First edition 2013.9 Printed in China 302PN5601001

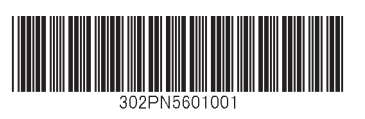

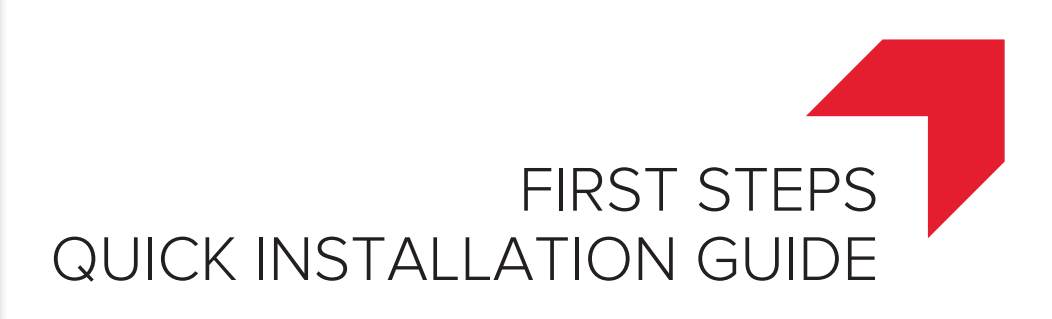

Please read this Guide before using this machine. Keep it close to the machine for easy reference.

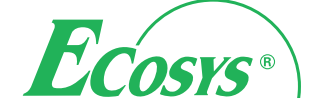

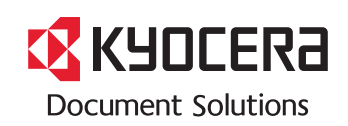

**PRINT COPY SCAN**

**PRINT COPY SCAN FAX**

**ECOSYS M2030dn ECOSYS M2035dn**

**ECOSYS M2530dn ECOSYS M2535dn**

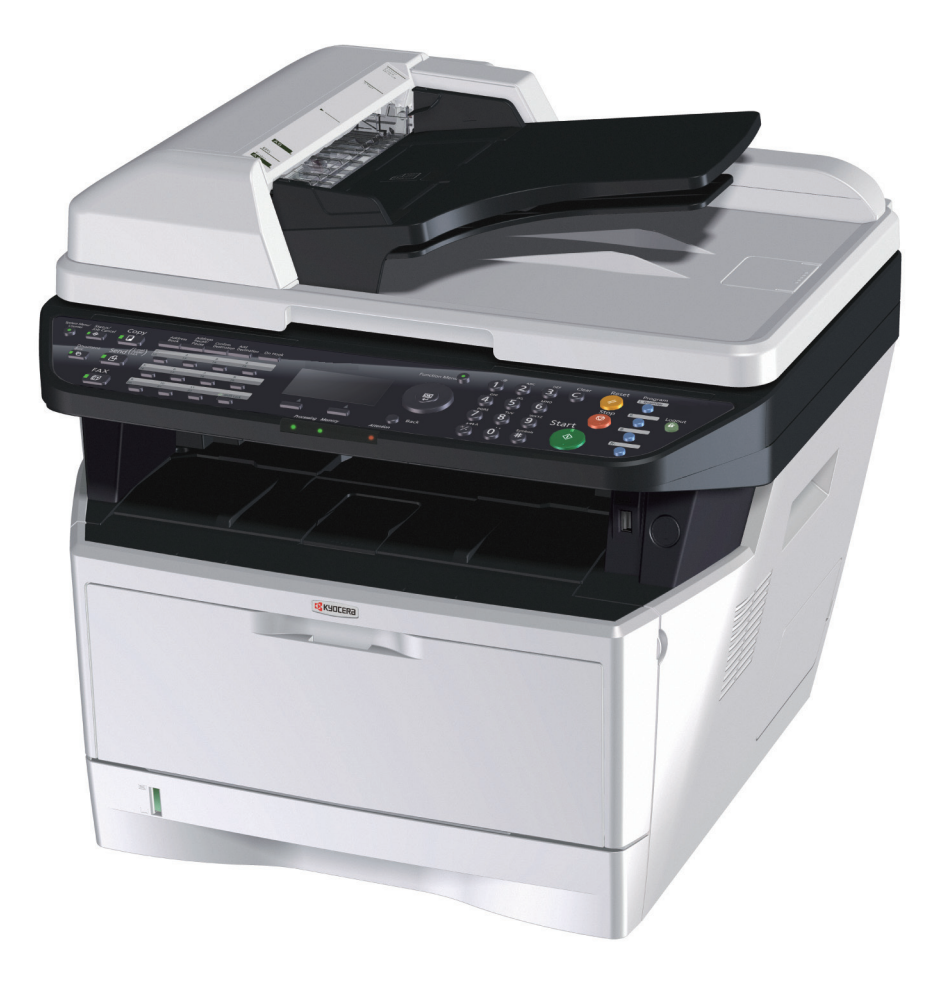

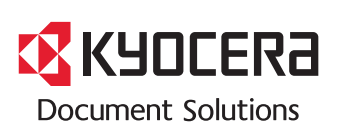

# **ENG BR CZ DE DK ES FI FR GR HEB HU IT NL NO PL PT** RO ) (RU ) (SV ) (TR ) (ARA) (CA

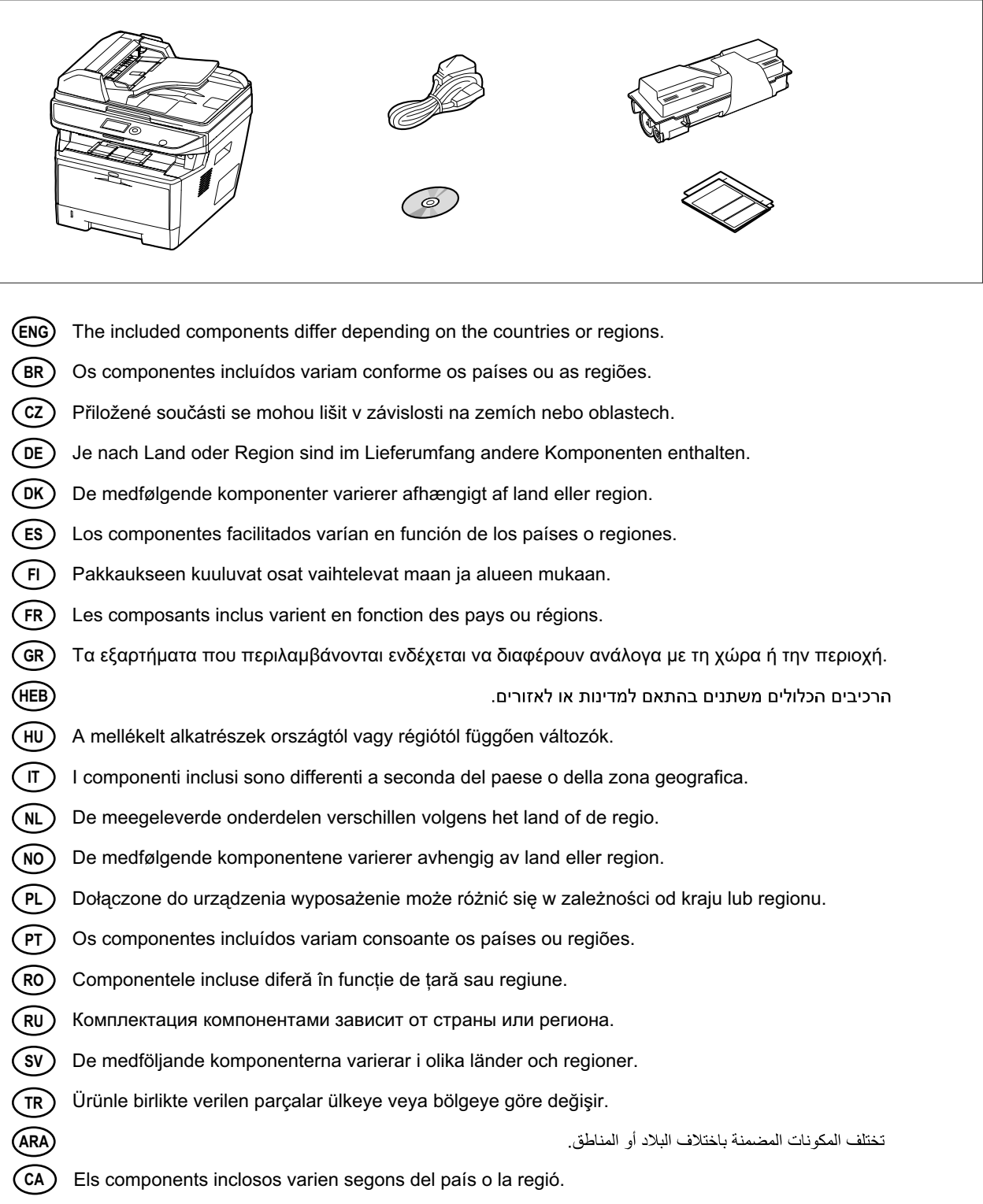

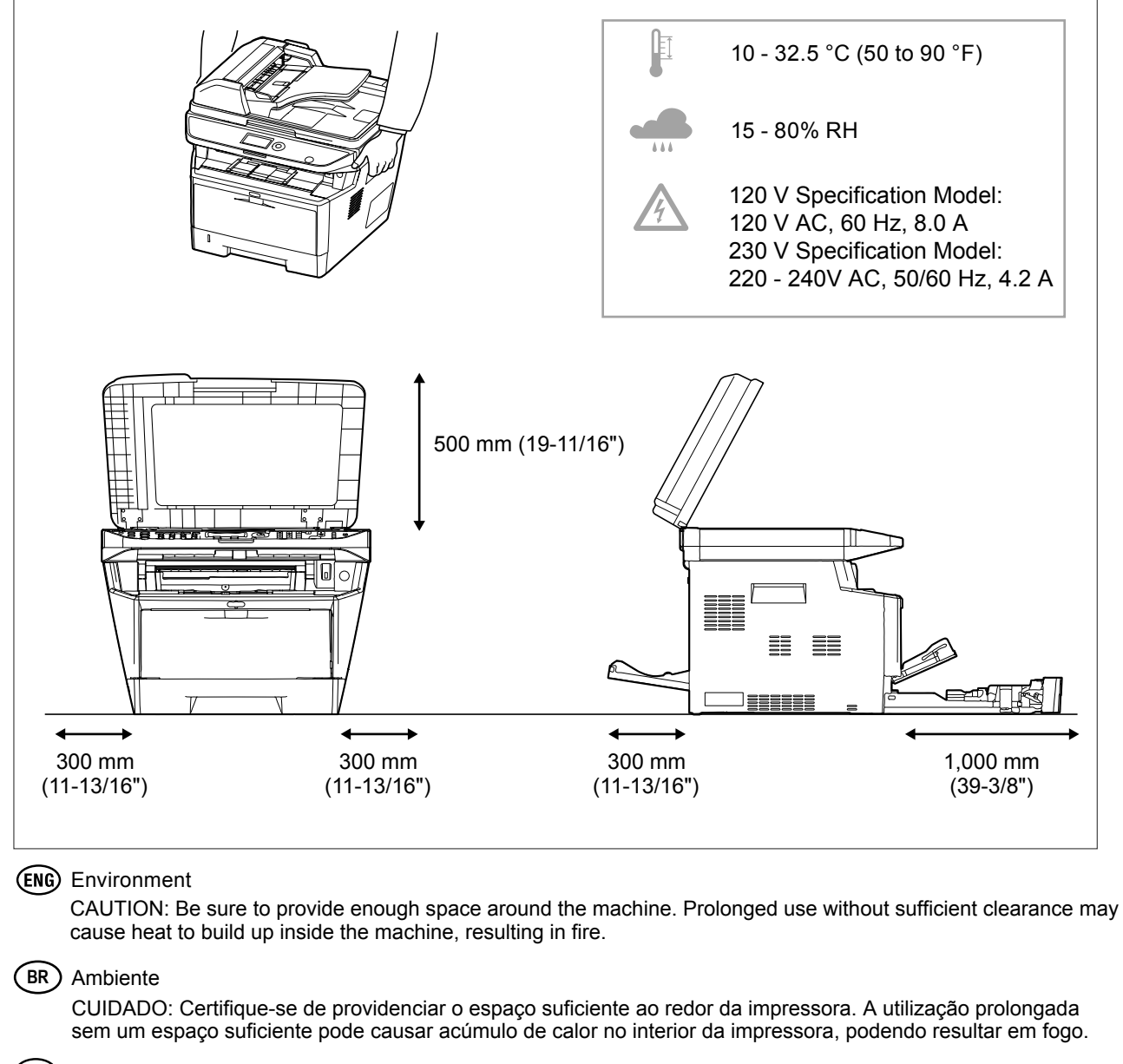

# Okolní prostředí

UPOZORNĚNÍ: Dbejte na to, aby kolem tiskárny byl dostatek volného místa. Nebude-li kolem tiskárny dostatek volného místa, může delší používání způsobit hromadění tepla v tiskárně, což může způsobit požár.

#### Umweltbedingungen

ACHTUNG: Stellen Sie sicher, dass der Drucker über ausreichend Platz verfügt. Dauerhafte Benutzung ohne ausreichenden Platz führt zu mangelnder Belüftung, wodurch Feuer entstehen kann. Nutzerinformationen zum Blauen Engel finden Sie im Downloadcenter unter dem jeweiligen Drucker oder Multifunktionsgerät http://www.kyoceradocumentsolutions.de/index/serviceworld/downloadcenter.html

# Miljø

FORSIGTIG: Sørg for, at der er tilstrækkelig plads omkring printeren. Langvarig brug uden tilstrækkelig afstand kan medføre opvarmning inden i printeren, hvilket kan resultere i brand.

#### (ES) Entorno

PRECAUCIÓN: Asegúrese de dejar espacio suficiente alrededor de la impresora. Si la impresora se utiliza de forma prolongada en un lugar donde el espacio es insuficiente, podría calentarse demasiado y provocar un incendio.

# Ympäristö

VAROITUS: Varmista, että tulostimen ympärillä on riittävästi tilaa. Pitkään jatkunut käyttö ilman riittävää väliä saattaa aiheuttaa lämmön kerääntymistä tulostimen sisälle ja tulipalon.

# Environnement

ATTENTION: veillez à laisser suffisamment d 'espace autour de l 'imprimante. Une utilisation prolongée sans espace suffisant peut entraîner une surchauffe à l' intérieur de l' imprimante et un risque d 'incendie.

#### Άνοιγμα

ΠΡΟΣΟΧΗ: Να αφήνετε αρκετό ελεύθερο χώρο γύρω από τον εκτυπωτή. Η παρατεταμένη χρήση χωρίς το απαιτούμενο άνοιγμα μπορεί να έχει ως αποτέλεσμα να συσσωρευτεί θερμότητα εντός του εκτυπωτή και να προκληθεί πυρκαγιά.

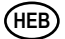

זהירות: הקפד להשאיר מספיק מקום סביב המדפסת, שימוש ממושר ללא מרווח מספיק עלול לגרום להתחממות בתוך המדפסת ולגרום לשריפה.

סביבה

# (HU) Térköz

FIGYELEM: Ügyeljen rá, hogy legyen elegendő hely a nyomtató körül. Ha a nyomtatót huzamosabb ideig úgy használja, hogy nincs elegendő hely körülötte, a nyomtató felmelegedhet és kigyulladhat.

#### ( $\overline{I}$ ) Ambiente operativo

ATTENZIONE: Verificare che attorno alla stampante vi sia spazio sufficiente. L 'utilizzo prolungato senza spazio libero sufficiente può provocare il surriscaldamento interno della stampante con conseguente pericolo di incendio.

#### (NL) Omgeving

OPGELET: Zorg dat er voldoende ruimte rond de printer is. Langdurig gebruik zonder voldoende ruimte kan ertoe leiden dat de printer binnenin opwarmt, wat brand kan veroorzaken.

#### Miljø

FORSIKTIG: Pass på at det er nok plass rundt skriveren. Forlenget bruk med utilstrekkelig klaring kan føre til at det blir veldig varmt inni skriveren og det kan oppstå brann.

#### Środowisko robocze

OSTROŻNIE: Należy zapewnić wystarczająco dużo wolnej przestrzeni wokół drukarki. Zbyt długie korzystanie z drukarki bez zapewnienia wystarczającej przestrzeni może skutkować powstaniem wysokiej temperatury wewnątrz drukarki i spowodować pożar.

#### (PT) Ambiente

ATENÇÃO: Assegure-se de que dispõe de espaço suficiente à volta da impressora. O uso prolongado sem espaço livre pode causar o desenvolvimento de calor no interior da impressora, resultando em incêndio.

# Mediul de lucru

ATENŢIE: Alocaţi suficient spaţiu liber în jurul imprimantei. Utilizarea îndelungată în condiţii de spaţiu liber insuficient poate duce la acumularea de căldură în interiorul imprimantei, având ca rezultat declanşarea unui incendiu.

# Окружающая среда

ВНИМАНИЕ! Вокруг принтера должно быть достаточно свободного пространства. Длительное использование без надлежащей чистки может стать причиной перегрева внутри принтера, что приведет к возгоранию.

#### (sv) Omgivning

FÖRSIKTIGHET! Se till att det finns tillräckligt med fritt utrymme runt skrivaren. Användning under lång tid utan tillräckligt med fritt utrymme runt skrivaren kan göra att det alstras värme i skrivaren vilket kan ge upphov till brand.

# (TR) Ortam

DİKKAT: Yazıcı etrafında yeterli boş alan bıraktığınızdan emin olun. Yeterli boşluk olmadan uzun süreli kullanım yazıcının içindeki ısının artmasına, dolayısıyla yangına yol açabilir.

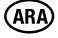

```
تنبيه: تحقق من تر ك مسافة كافية حول الطابعة. الاستخدام لفتر ة طويلة دون تر ك مسافة كافية قد يتسبب في ار تفاع در جة الحر ار ة داخل الطابعة، الأمر الذي
                                                                                                           قد يتسبب في نشوب حريق.
```
#### Entorn **CA**

PRECACUCIÓ: Assegureu-vos de tenir prou espai lliure al voltant de l'aparell. L'ús prolongat de l'aparell sense prou espai lliure podria provocar que aquest s'escalfés massa i causar risc d'incendi.

 $\circled{)}$ 

動 **h**<br>d

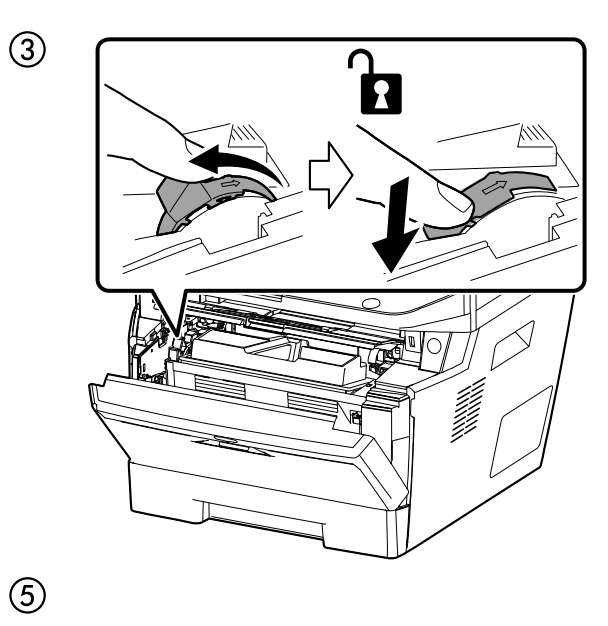

 $\circled{2}$ 

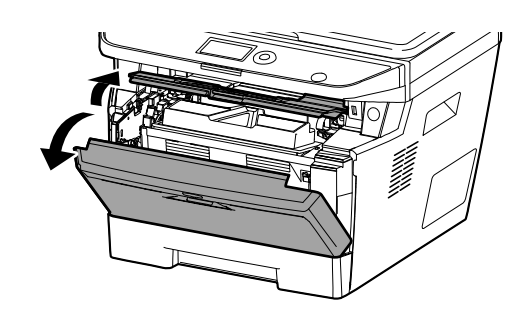

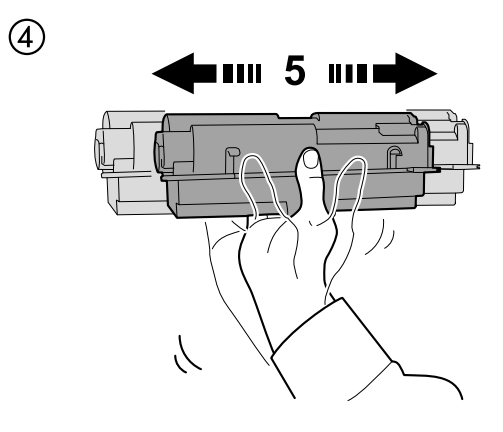

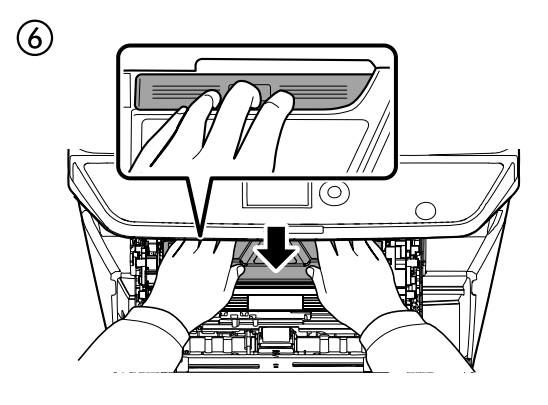

 $\circledS$ 

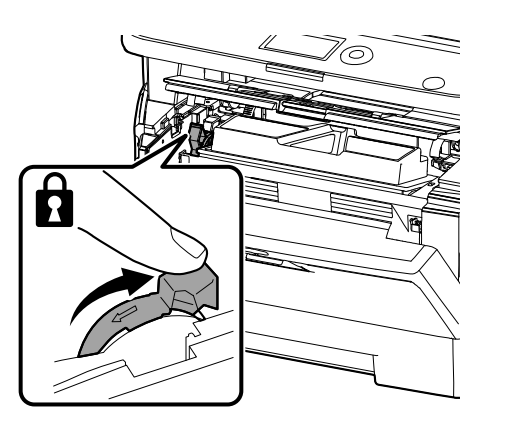

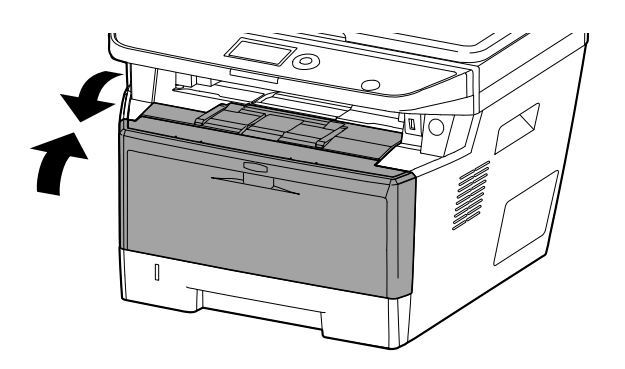

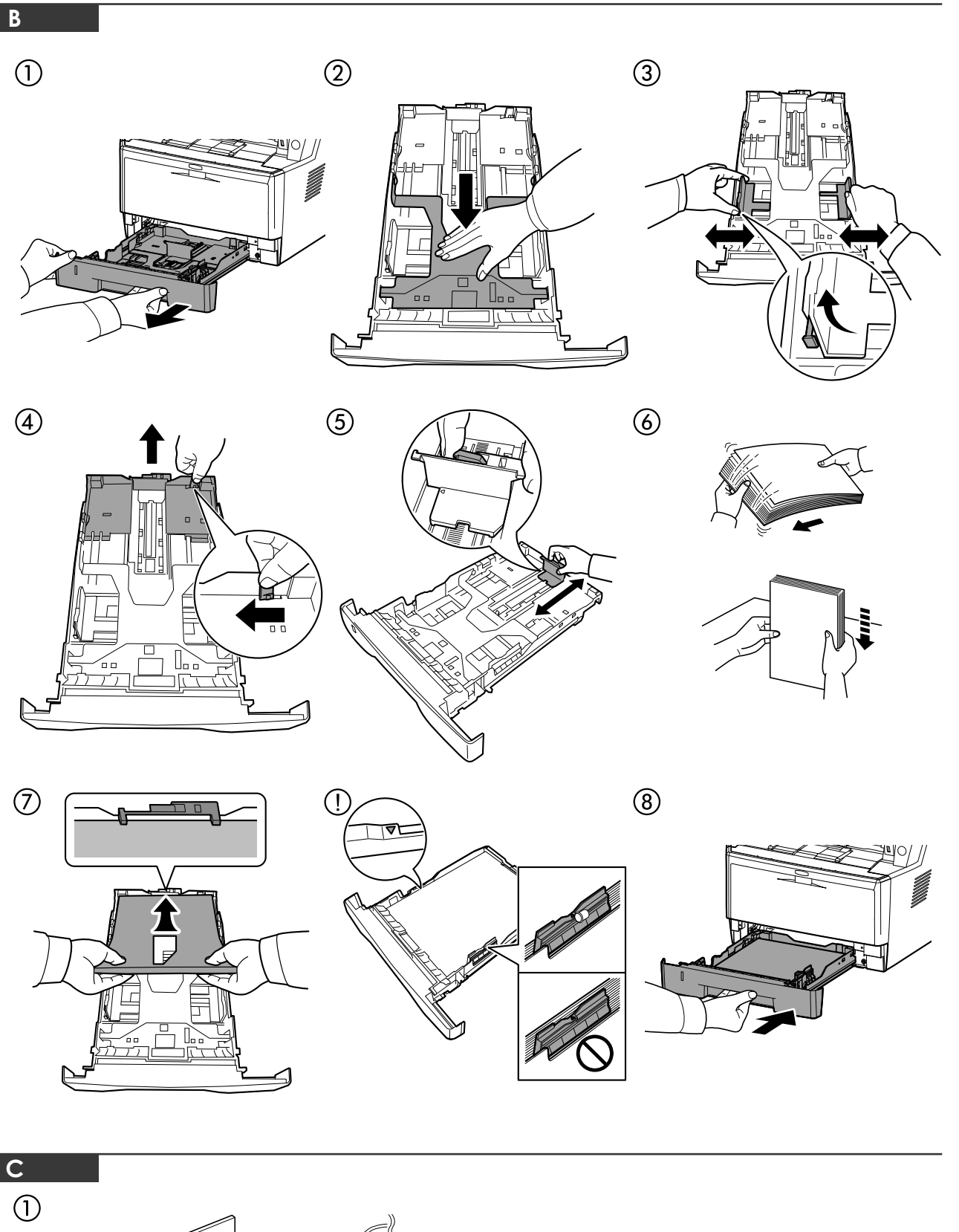

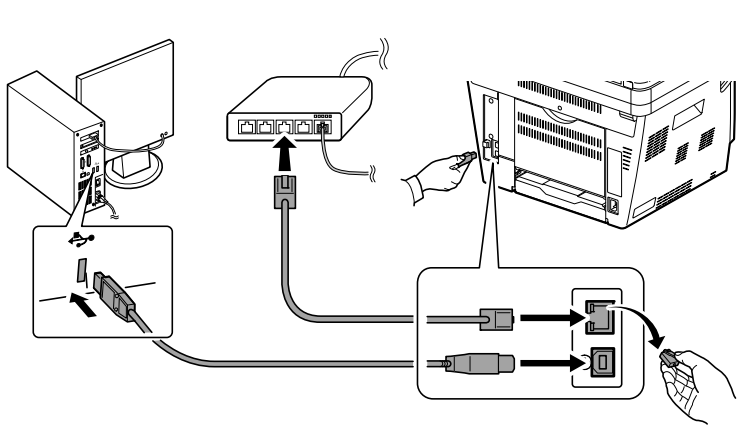

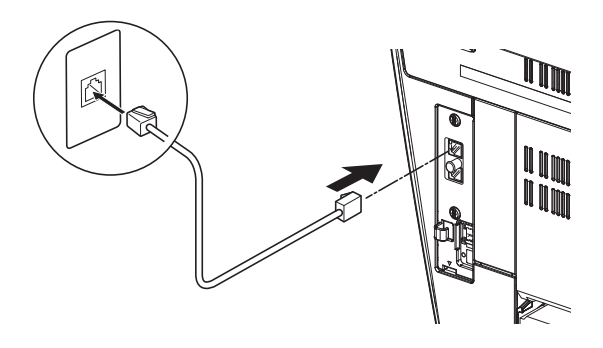

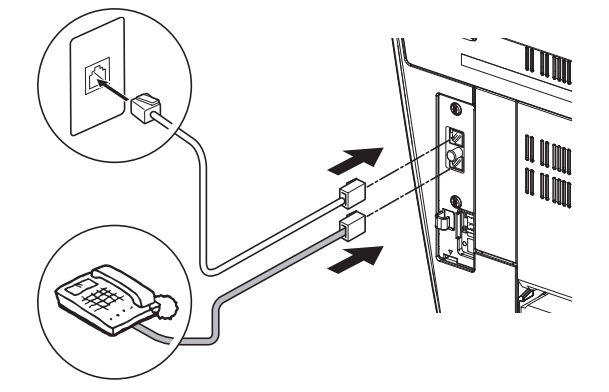

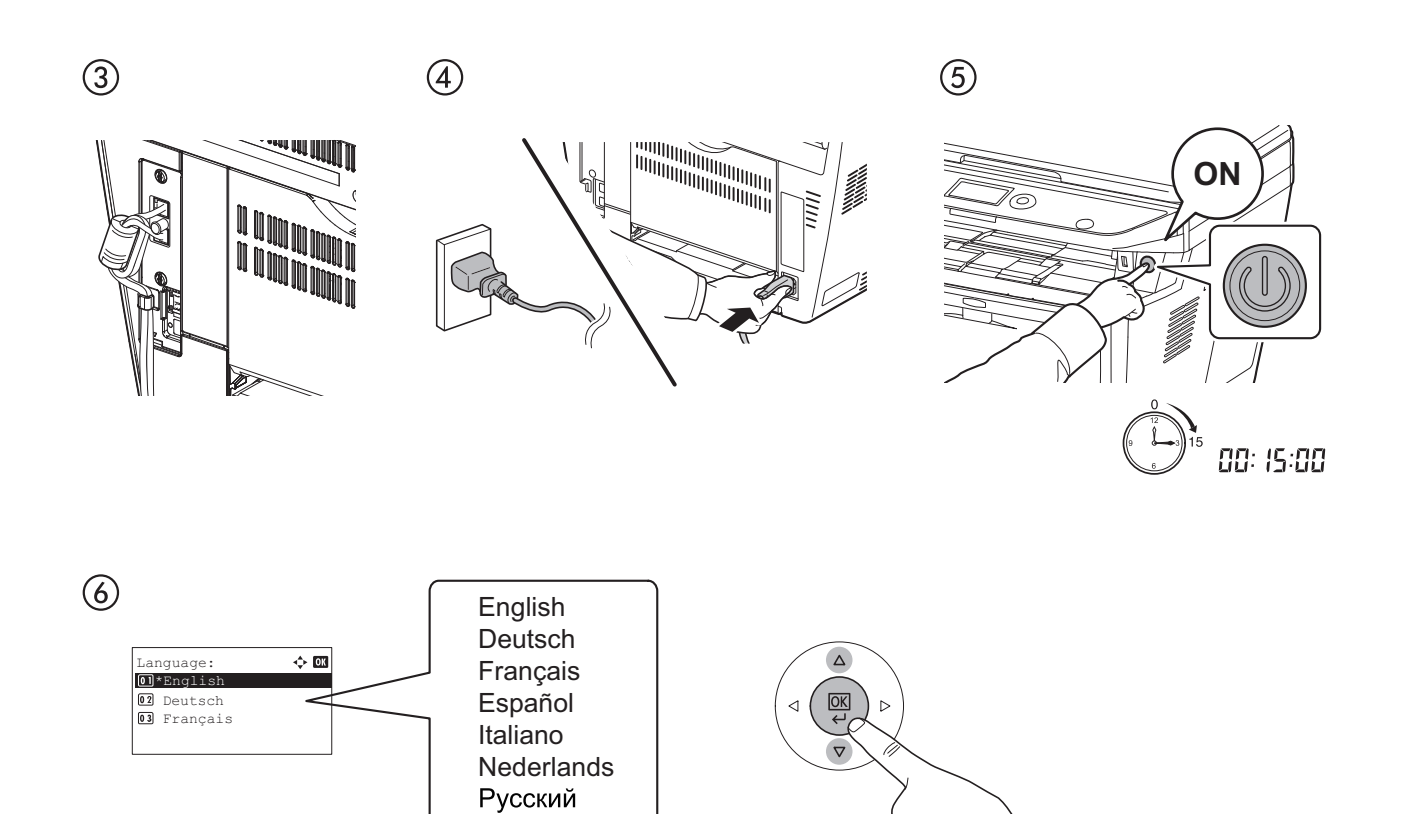

This screen will not be displayed in some country or region.

Português

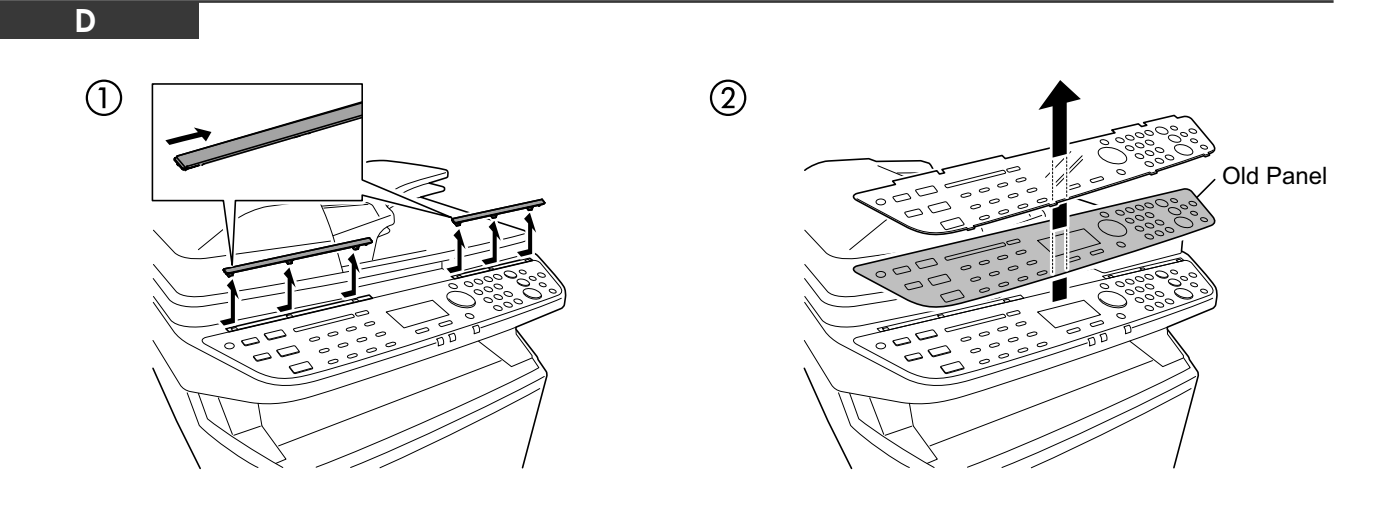

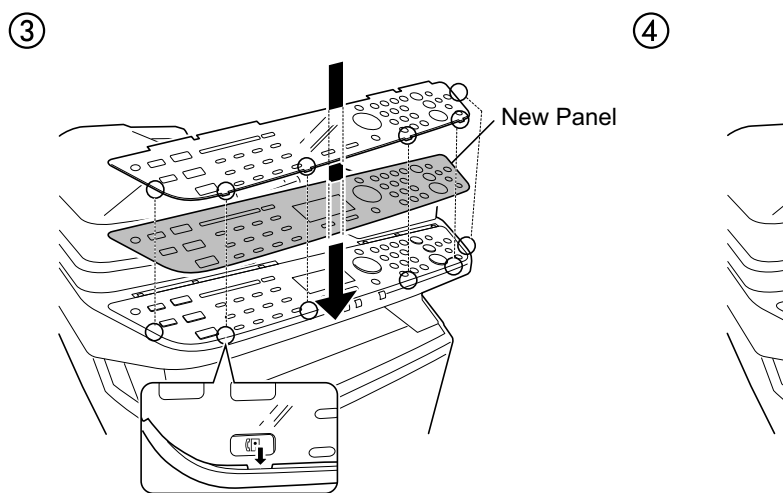

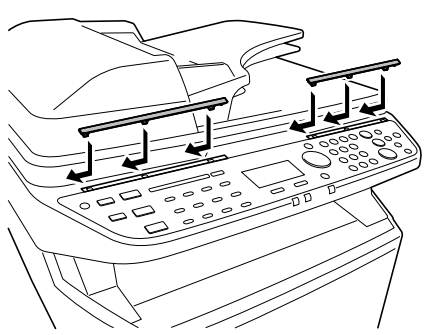

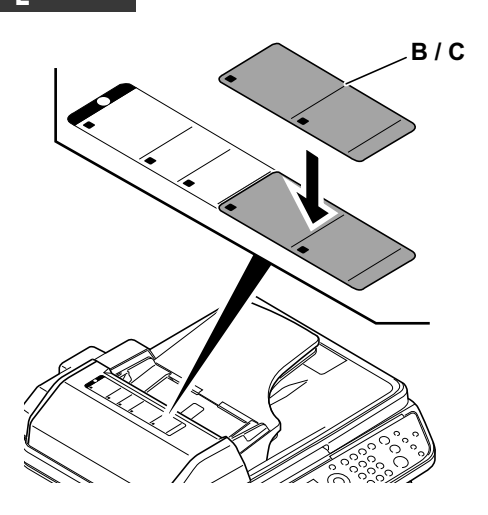

**Label B**

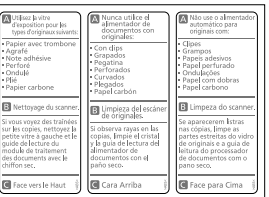

**Label C (for Europe)**

 $\Delta$ 

 $\overline{\mathbb{R}}$ 

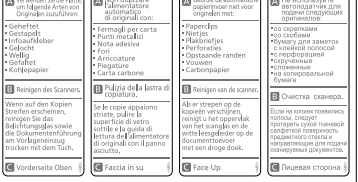

 $\overline{\phantom{0}}$ 

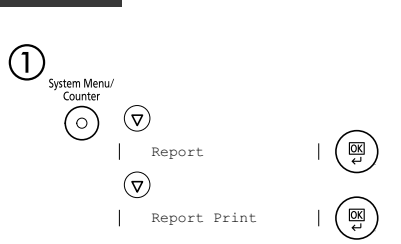

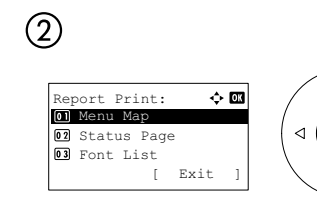

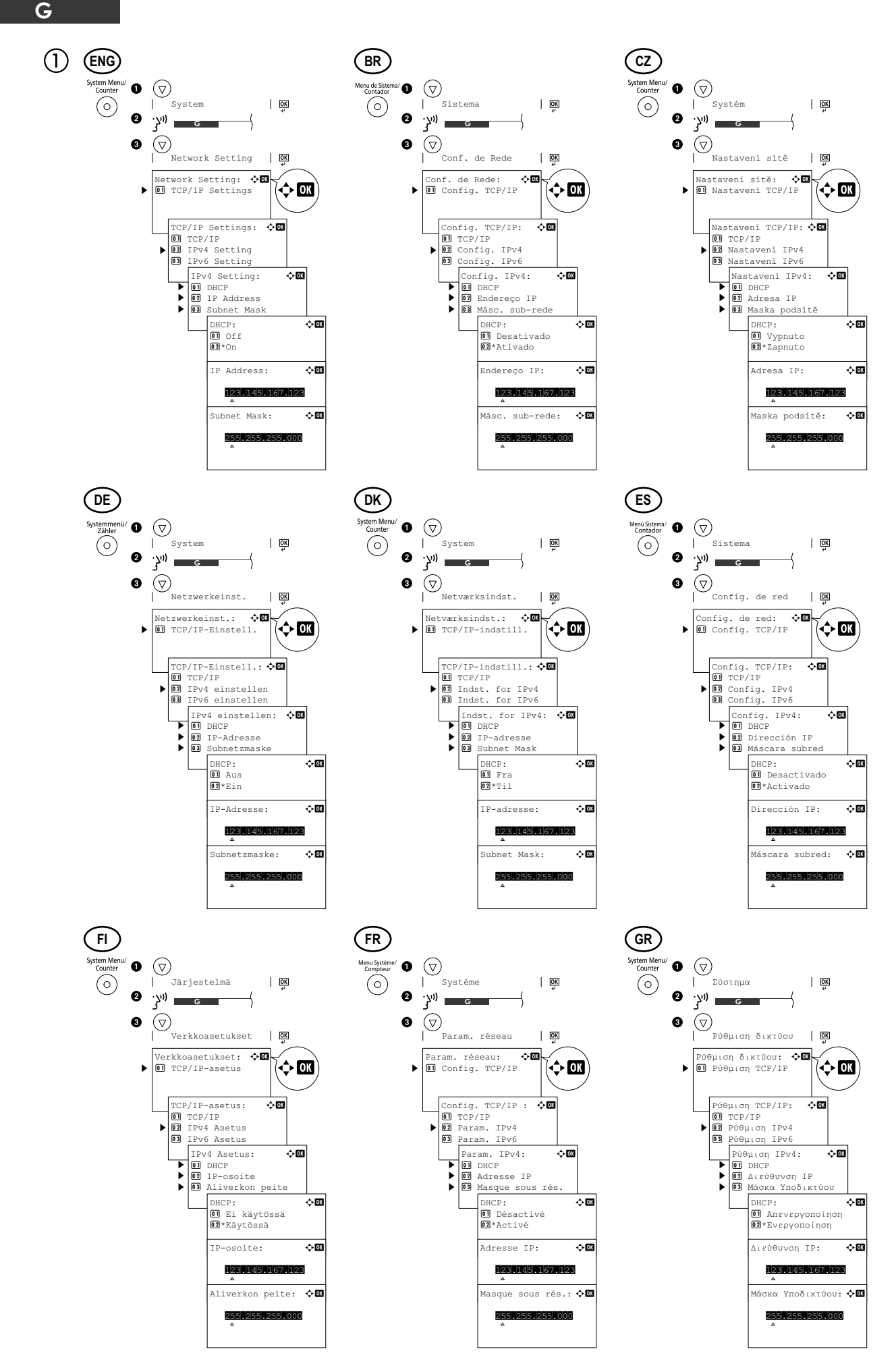

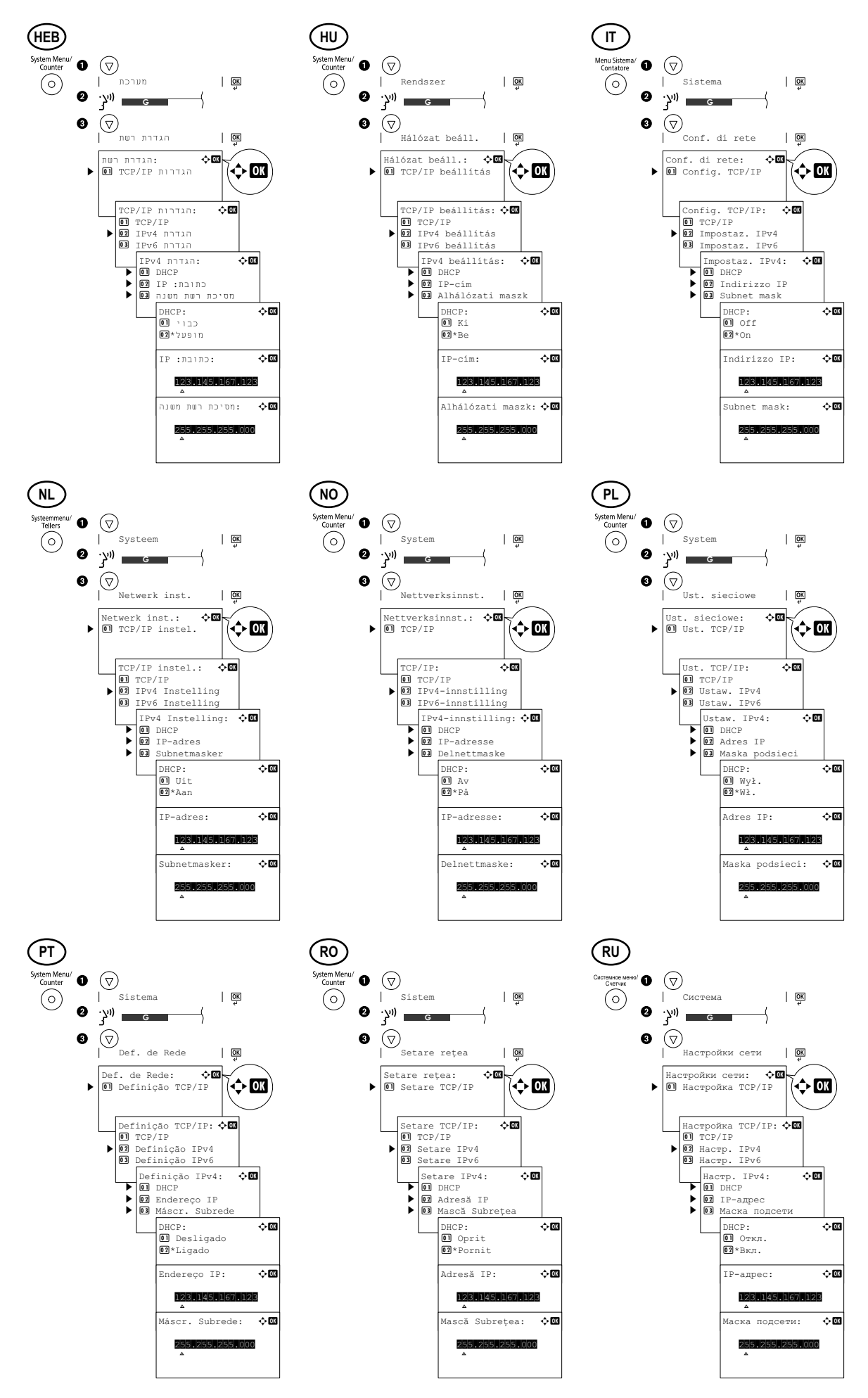

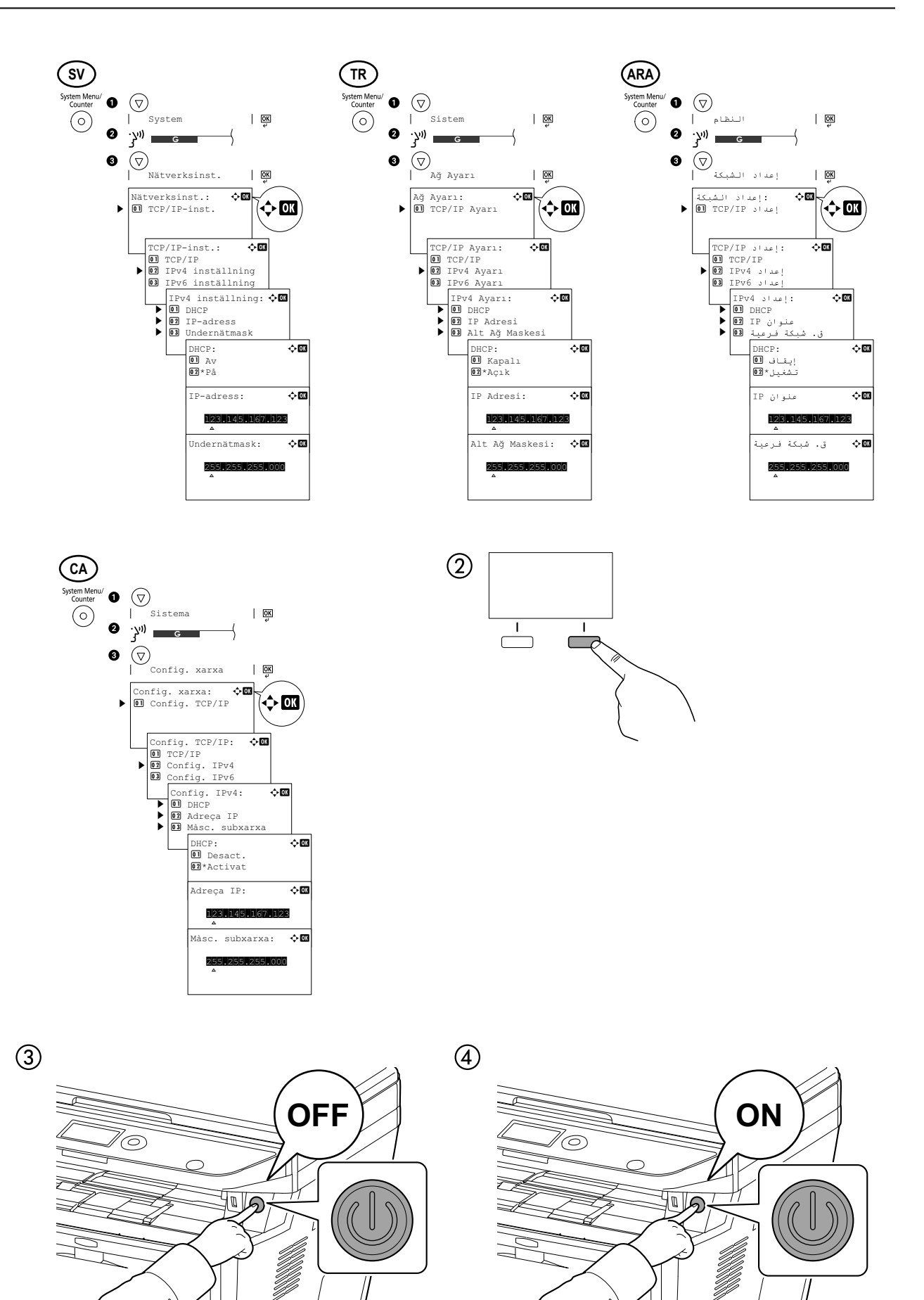

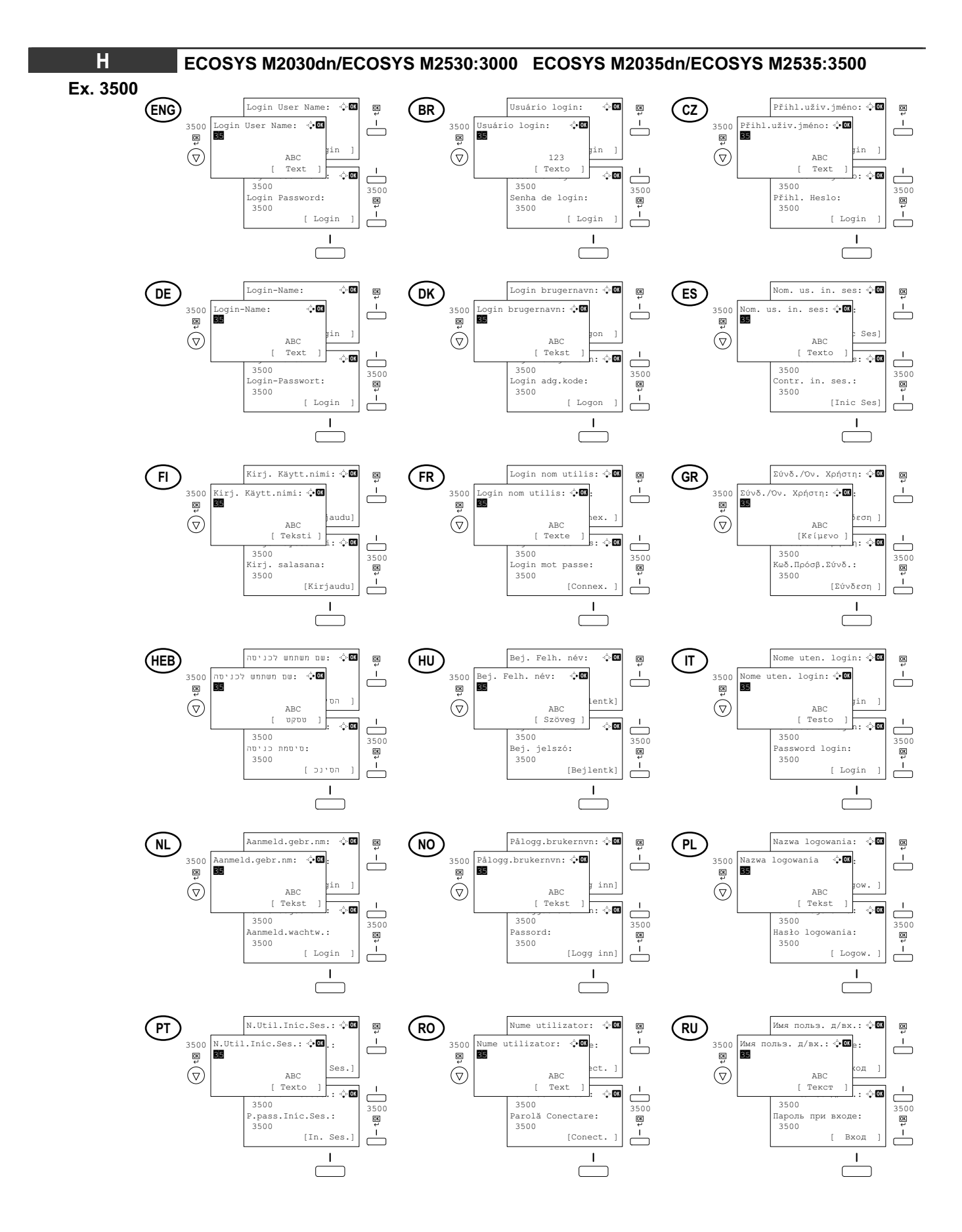

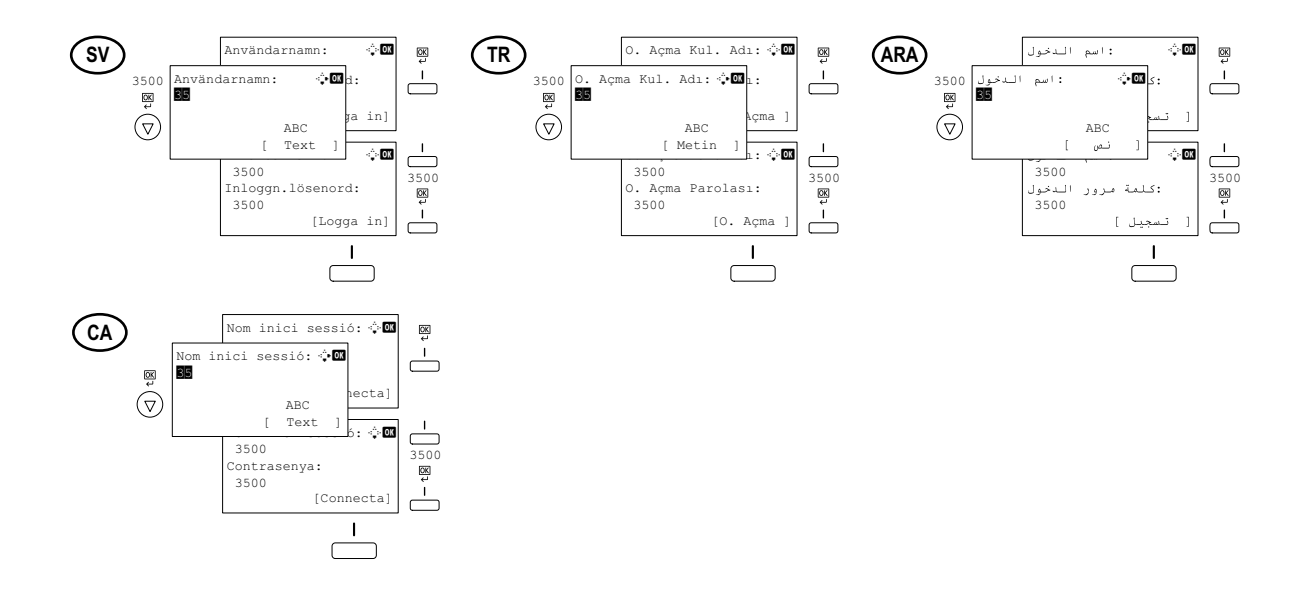

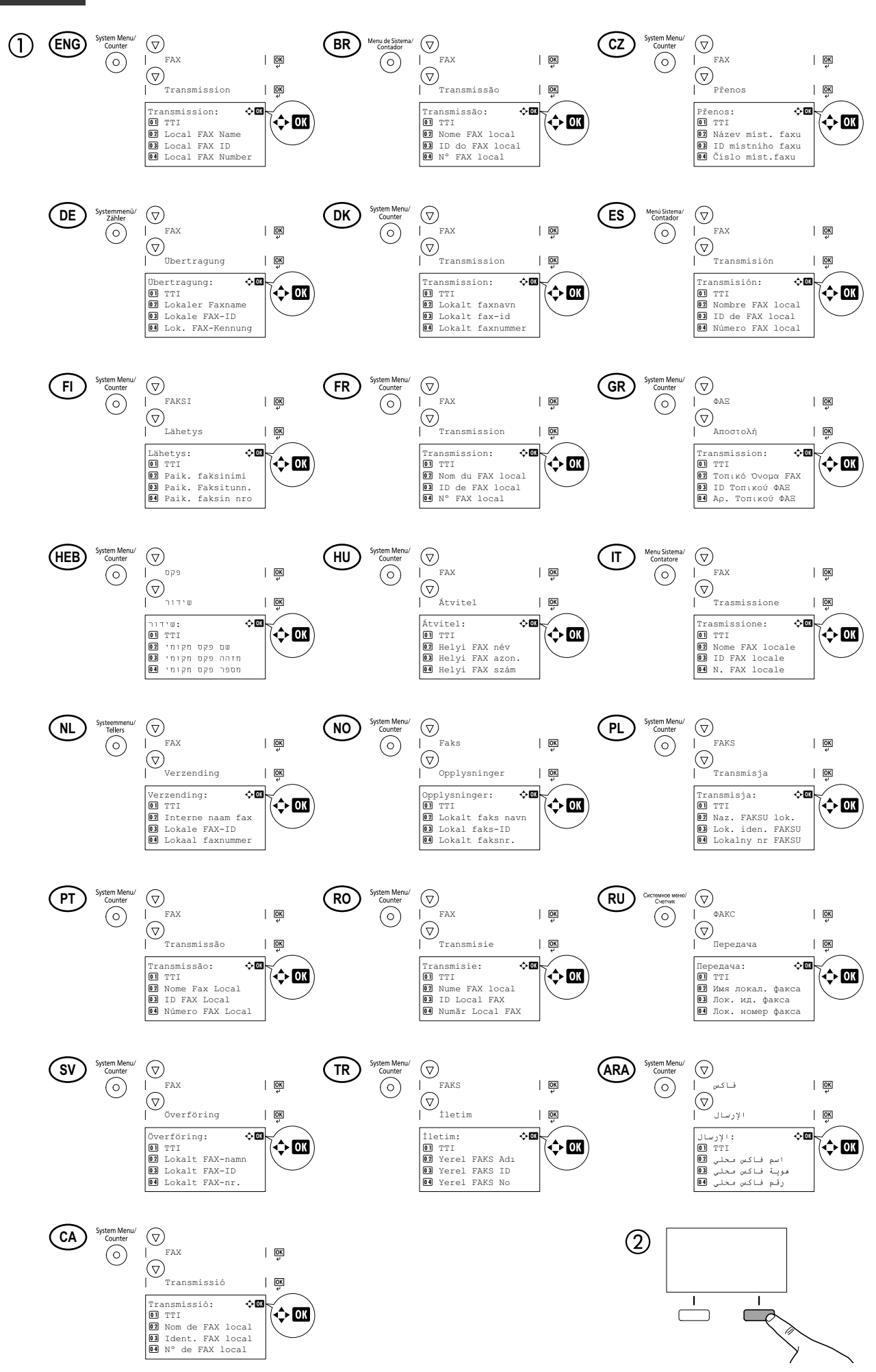

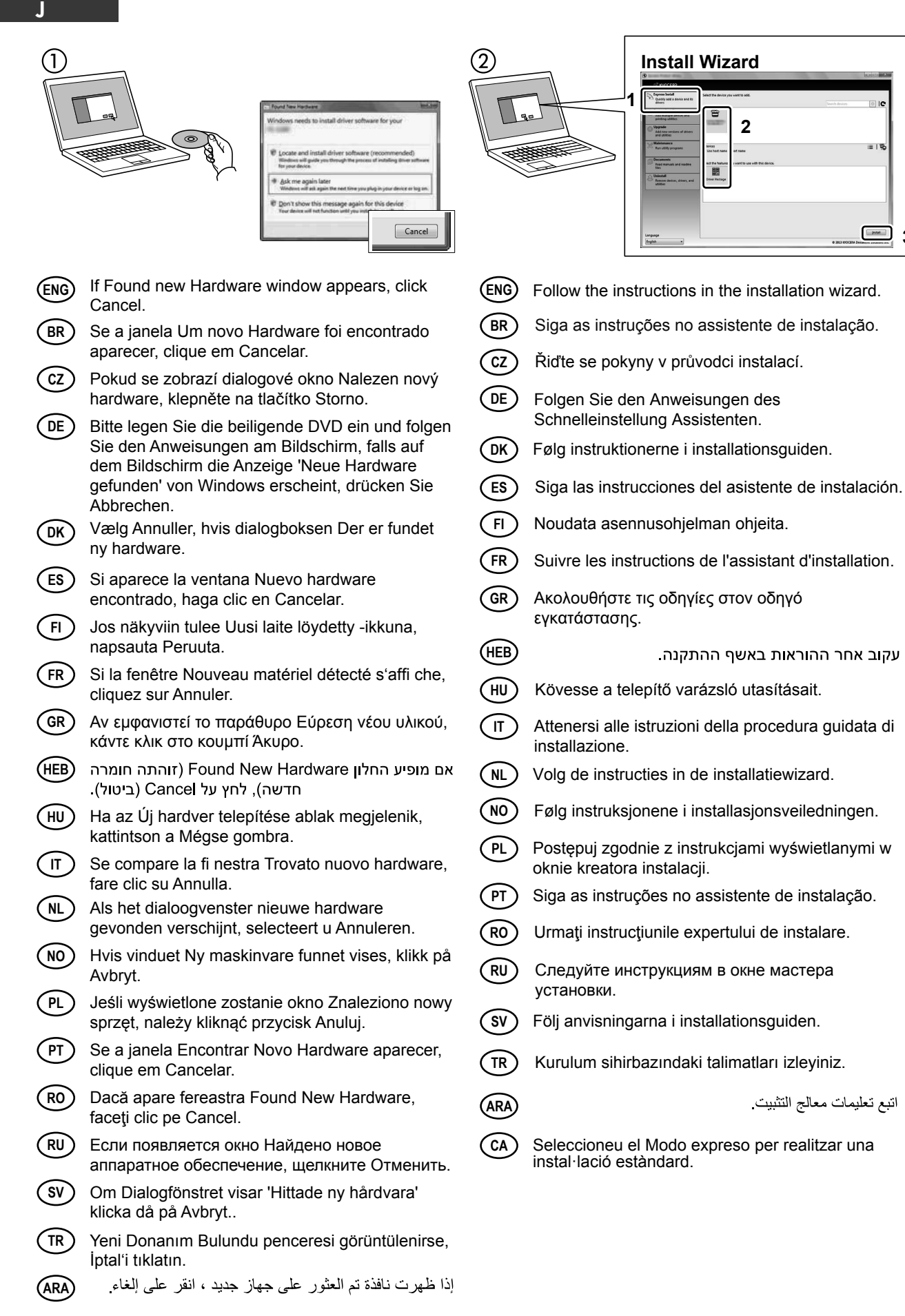

**3**

CA) Si apareix la finestra S'ha trobat nou maquinari, feu clic a Cancel·la.

# **K**

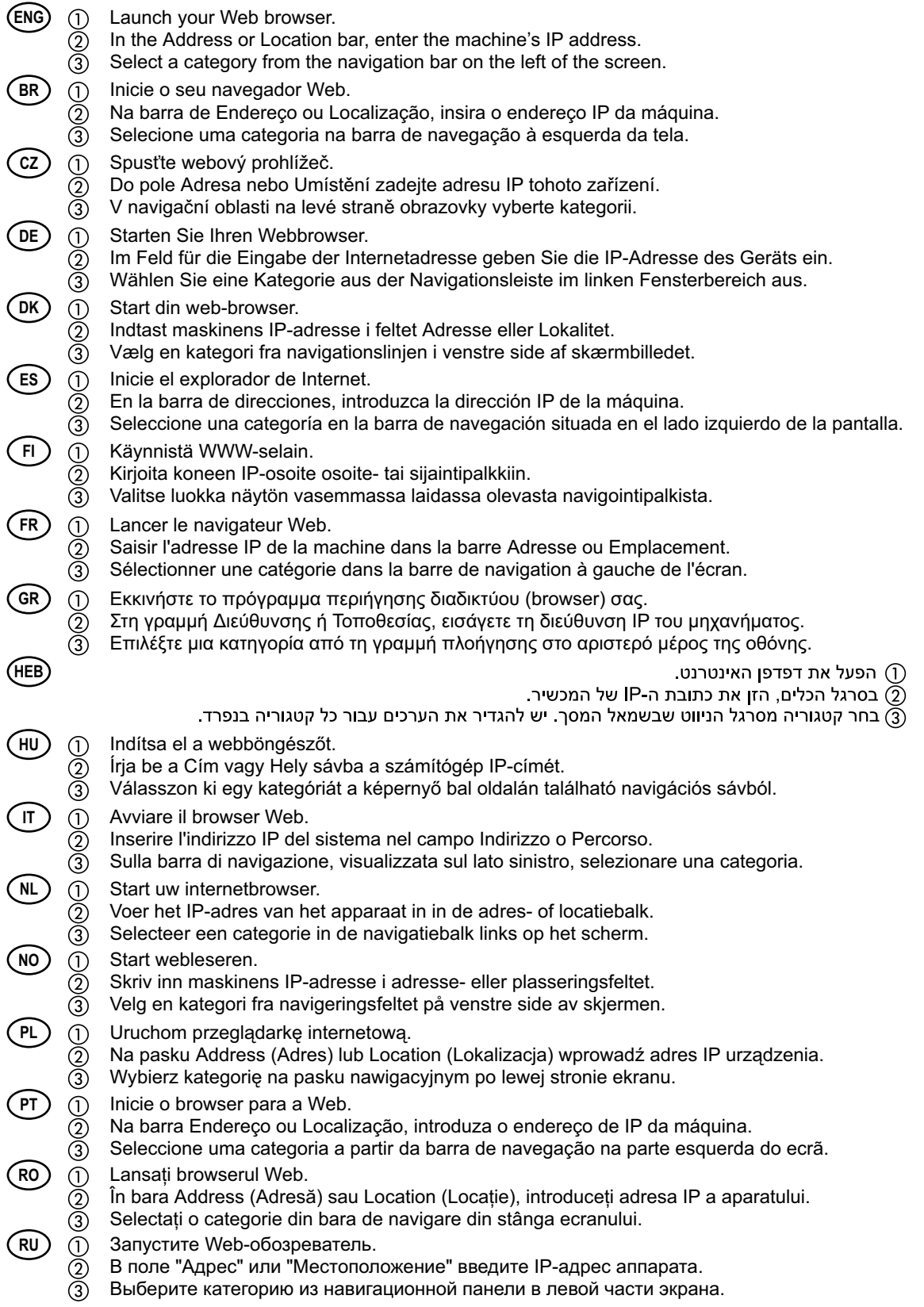

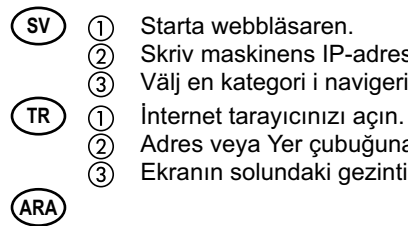

Skriv maskinens IP-adress i fältet Adress eller Plats.

- Välj en kategori i navigeringsfältet till vänster på skärmen.
- - Adres veya Yer çubuğuna, makinenin IP adresini yazın.
	- Ekranın solundaki gezinti çubuğundan bir kategori seçin.

() افتح مستعرض الإنترنت الخاص بك<br>② في شريط العنوان أو الموقع، أدخل عنوان IP الخاص بجهازك.<br>③ اختر فئة من شريط التصفح الموجود في يمين الشاشة. ينبغي ضبط القيم الخاصة بكل وجهة على حدة.

- **CA**  $)$  (i) Executeu el vostre navegador web.
	- A la barra d'adreces o d'ubicació, introduïu l'adreça IP de l'aparell.

Seleccioneu una categoria de la barra de navegació a l'esquerra de la pantalla.

# **Example 2** Cancel Printing

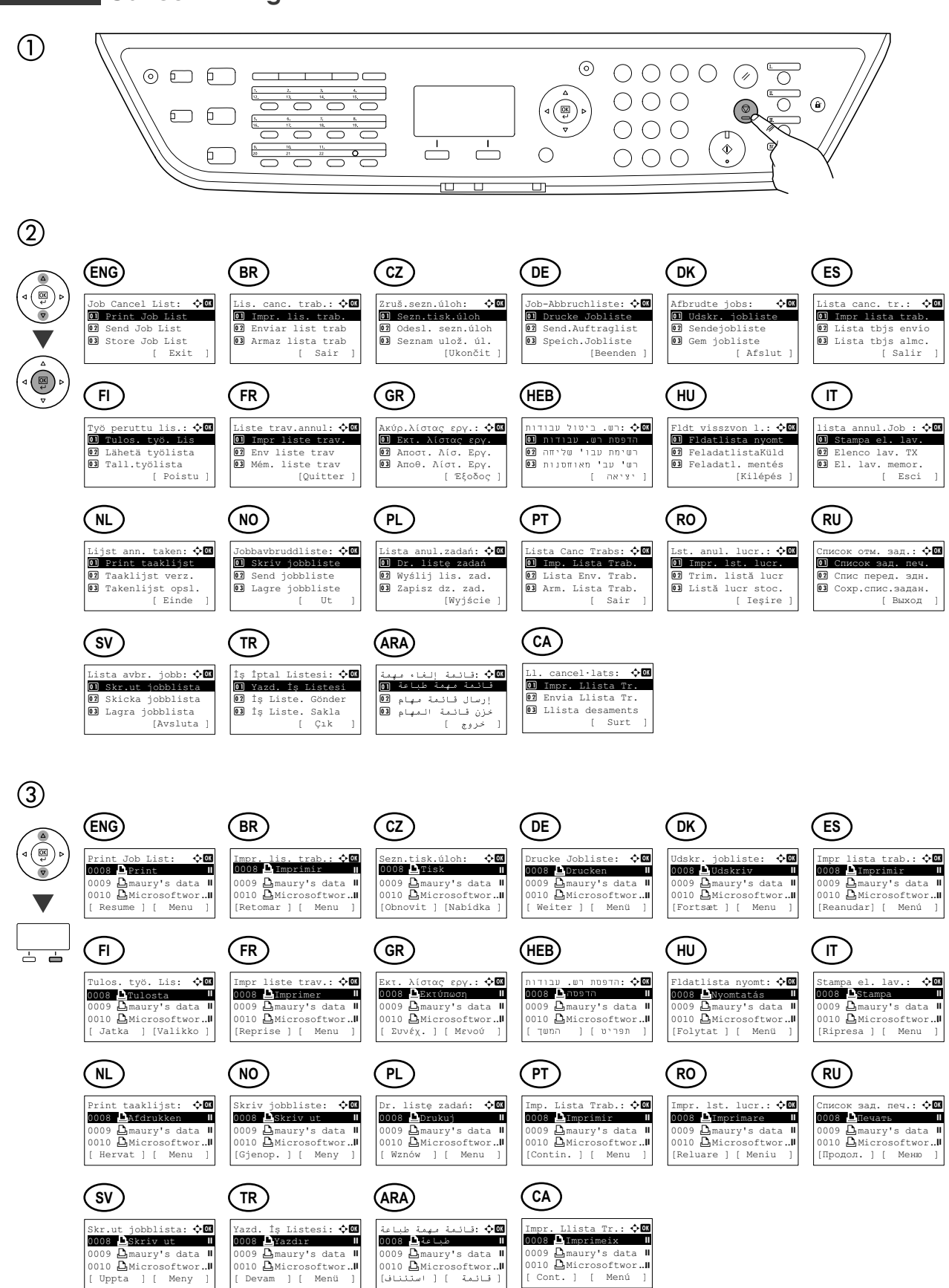

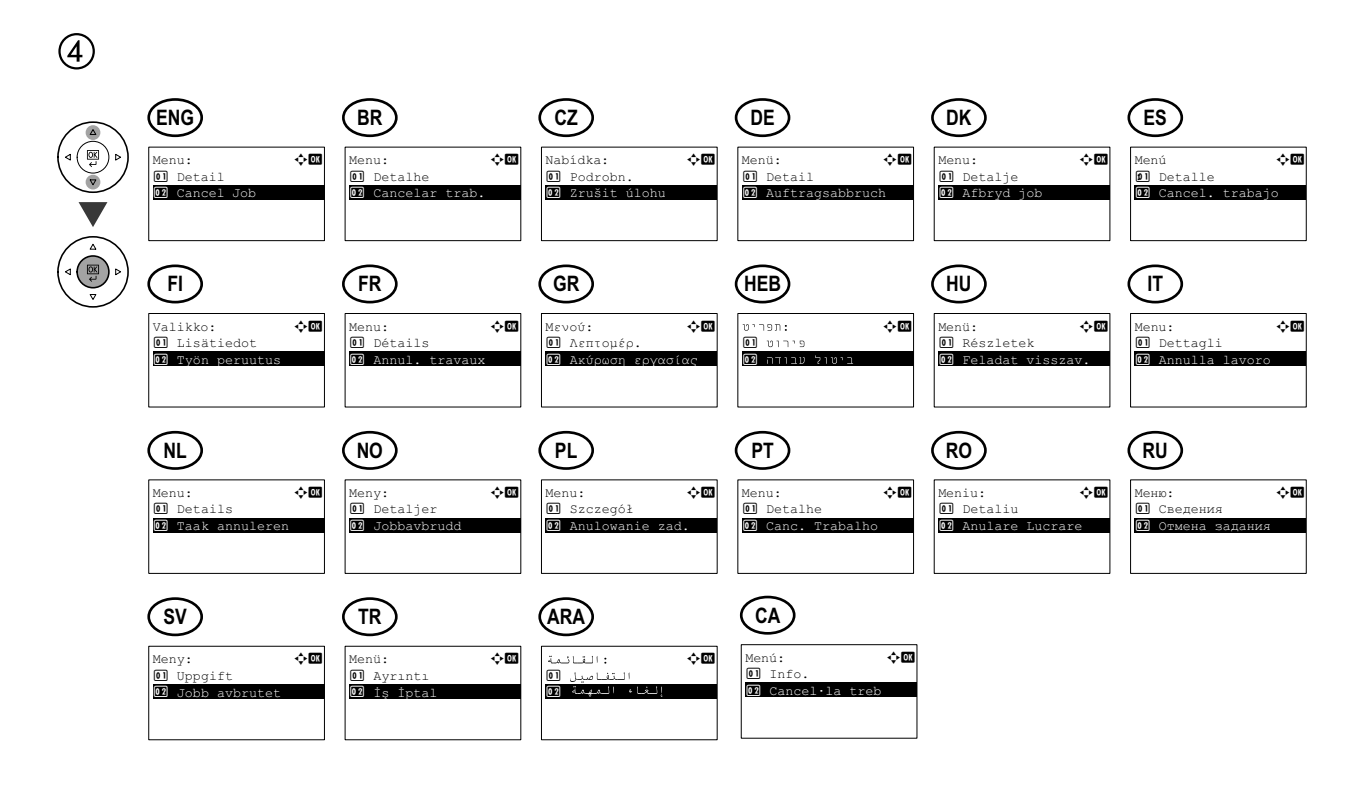

 $\circled{5}$ 

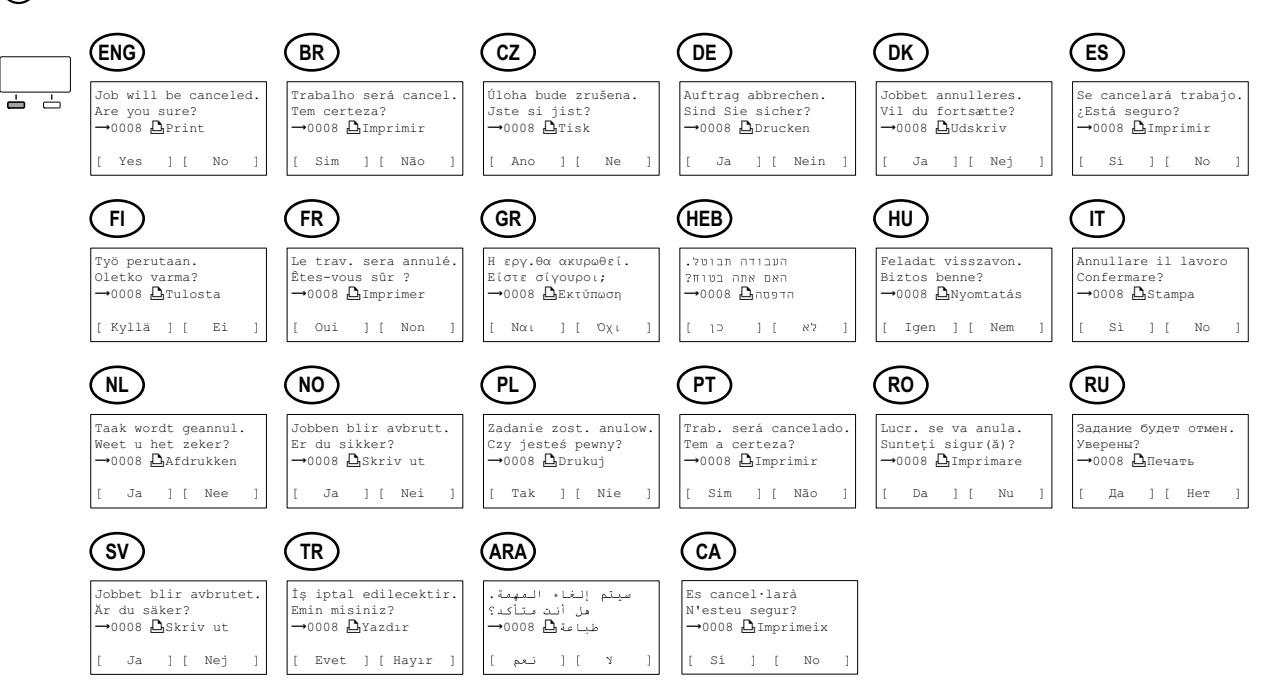

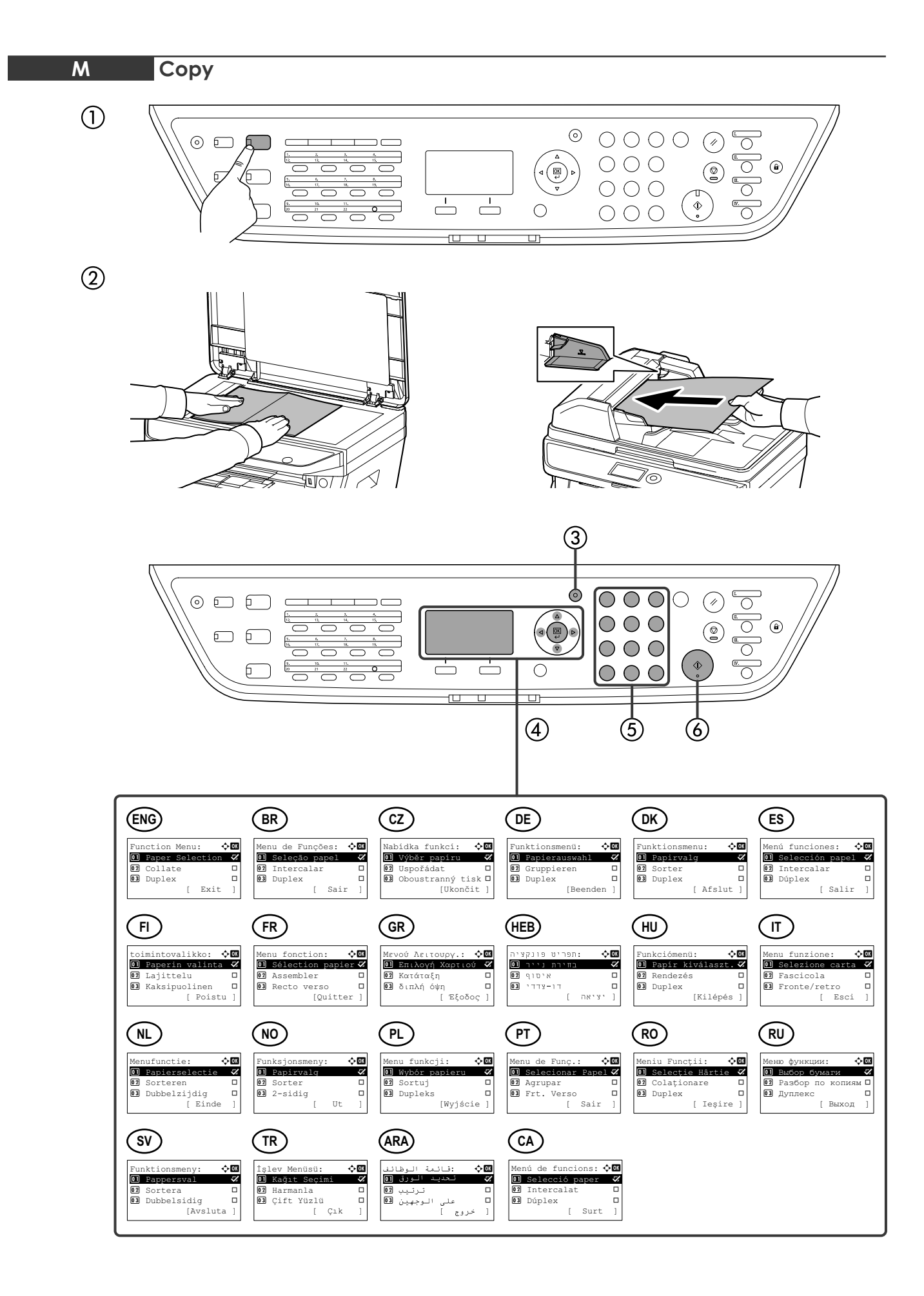

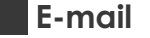

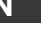

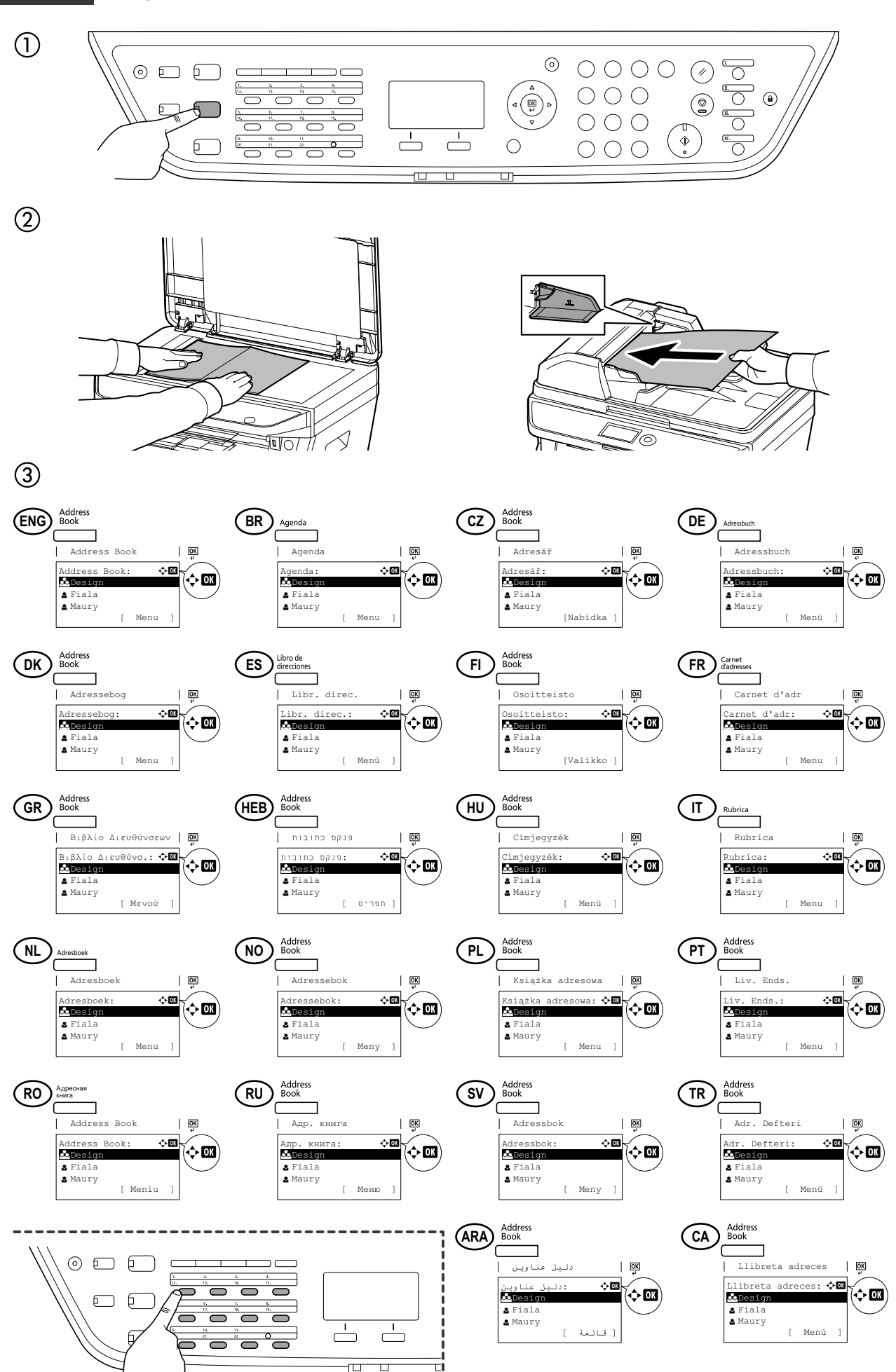

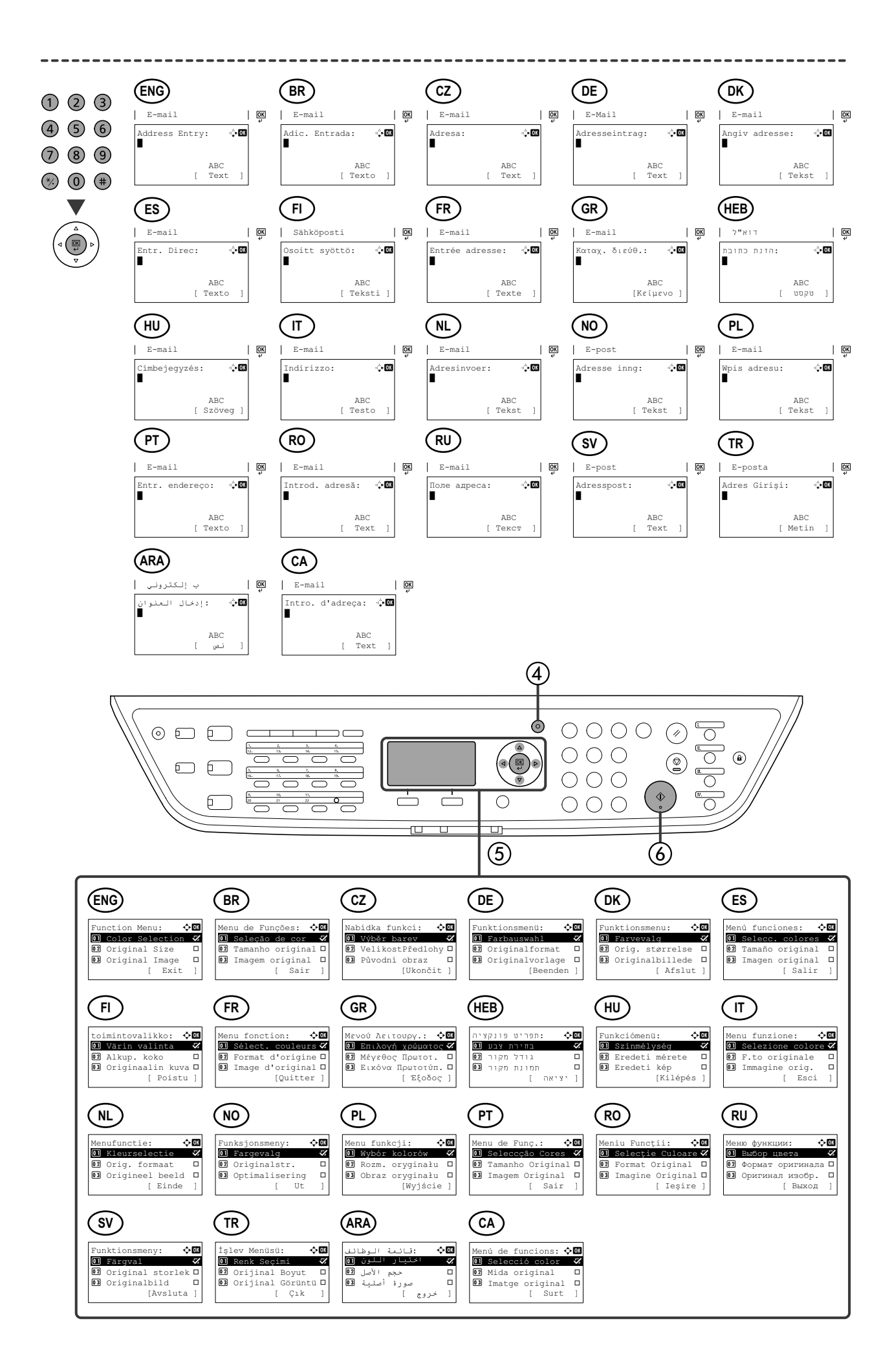

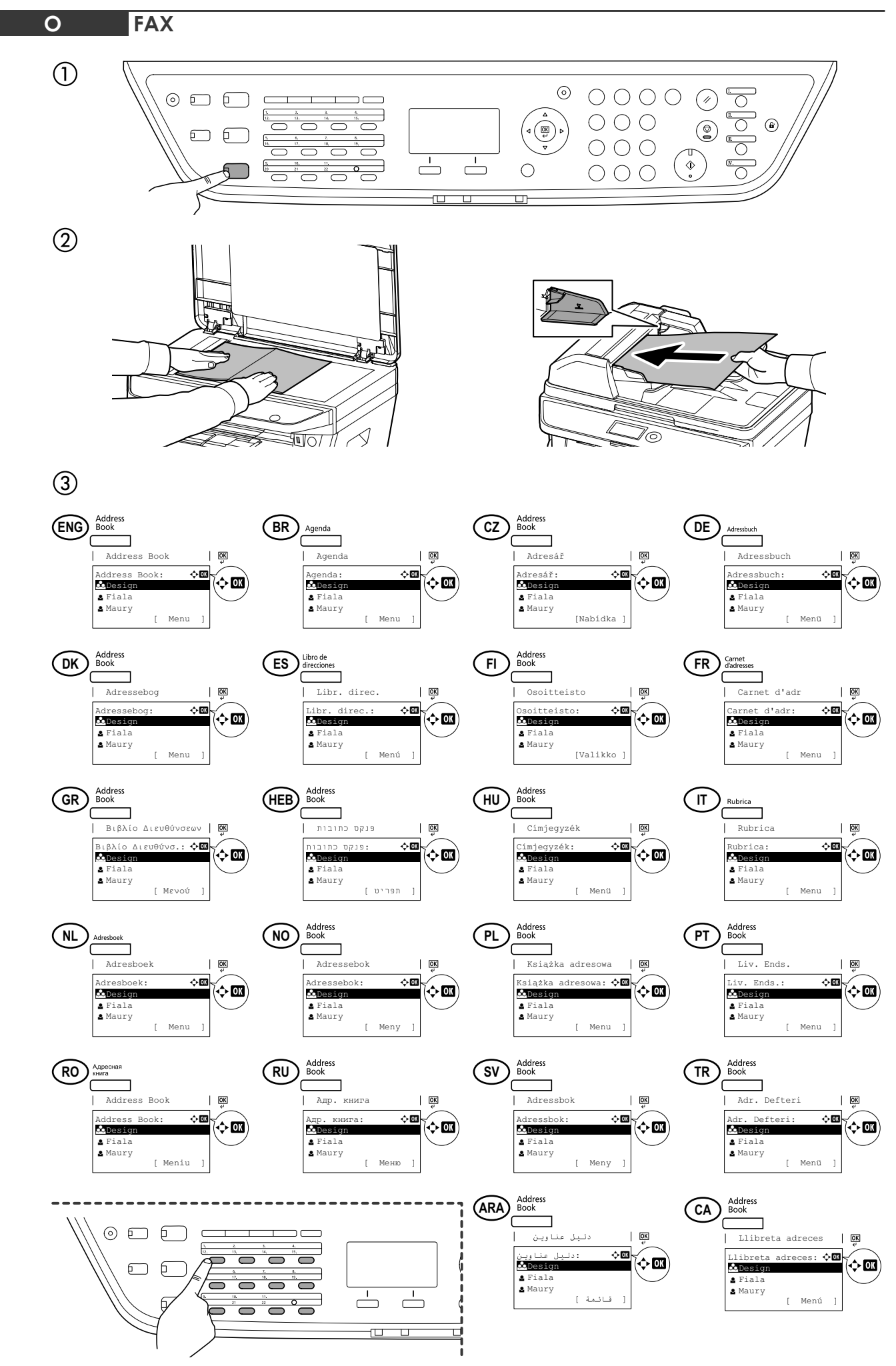

**23**

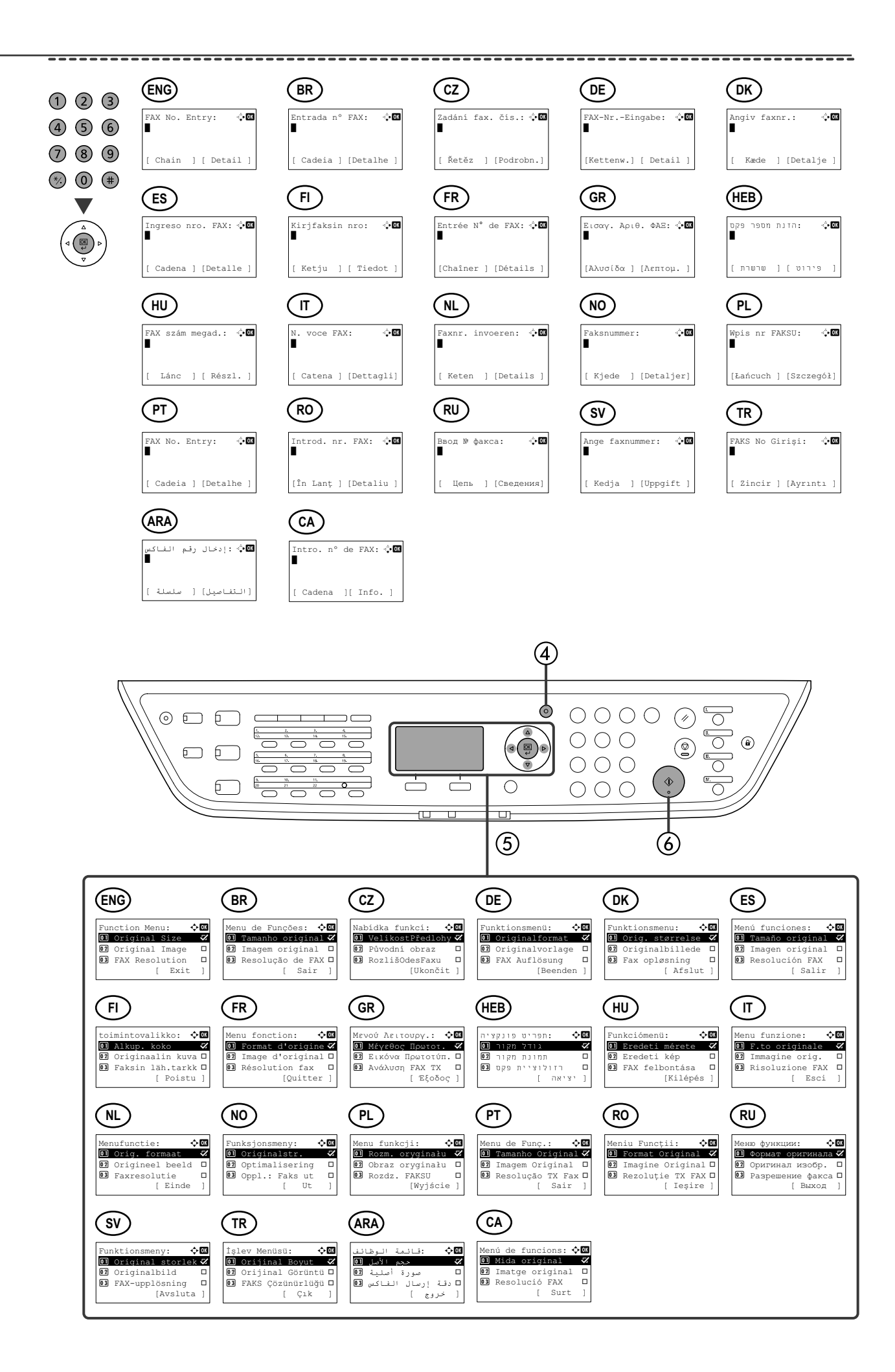

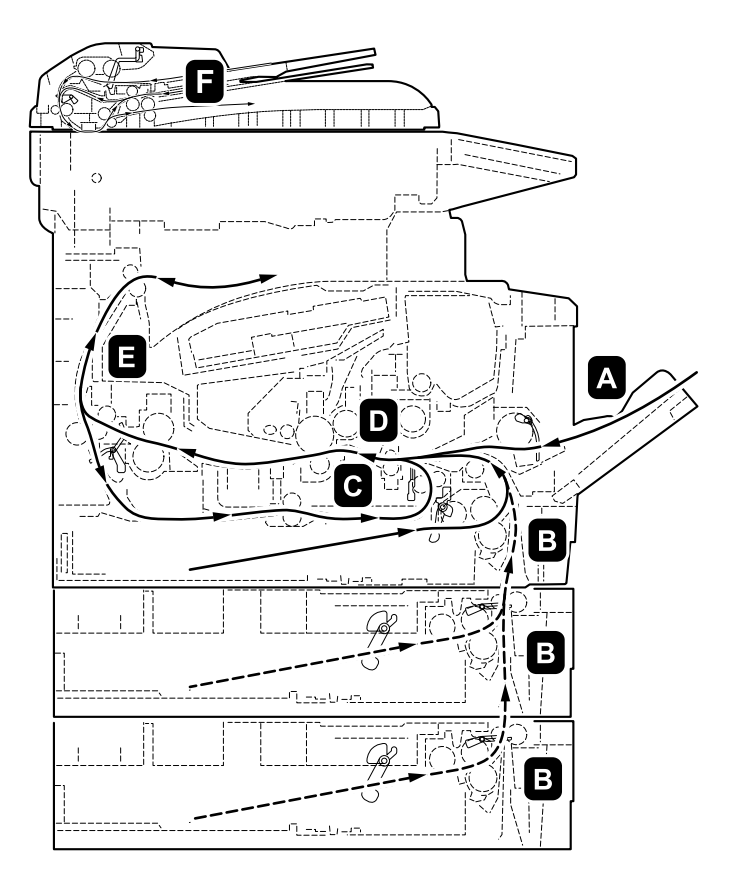

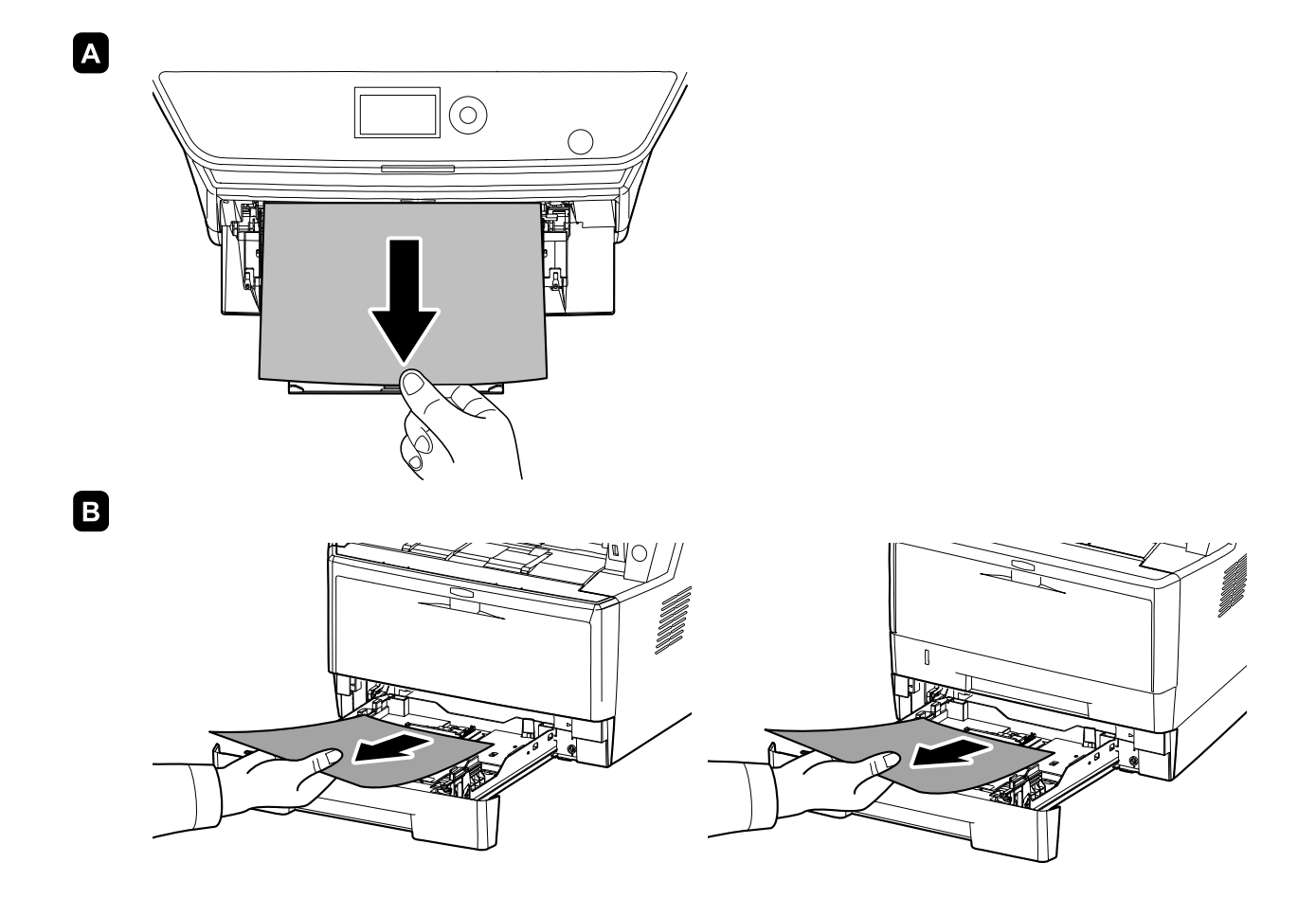

**P**

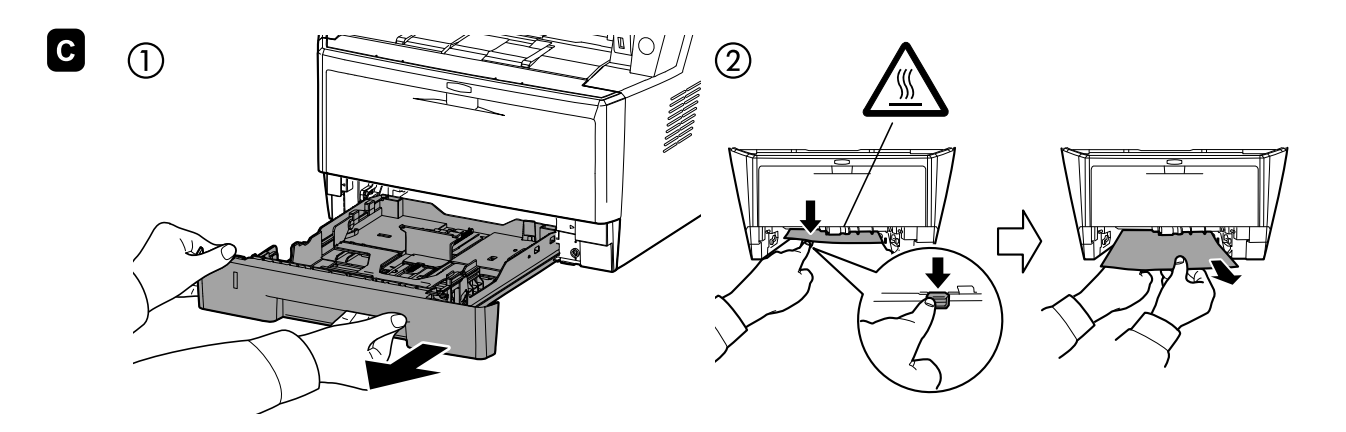

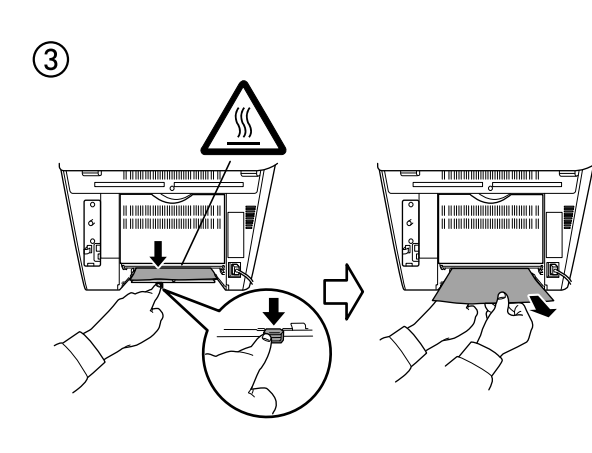

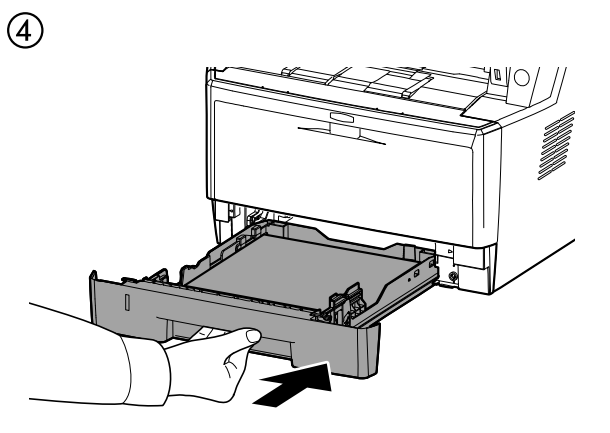

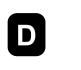

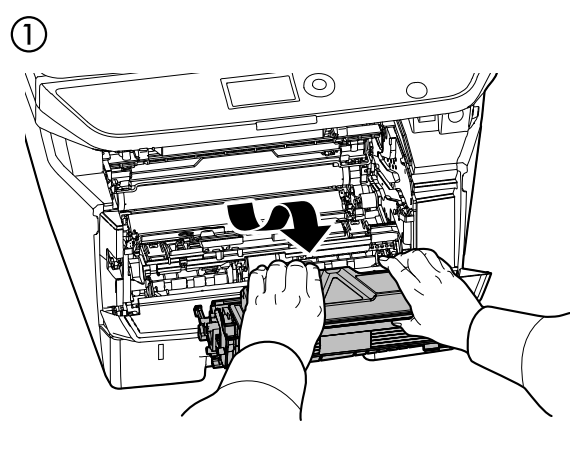

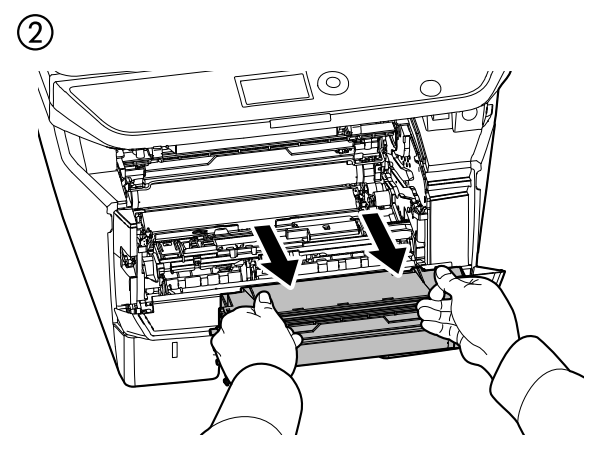

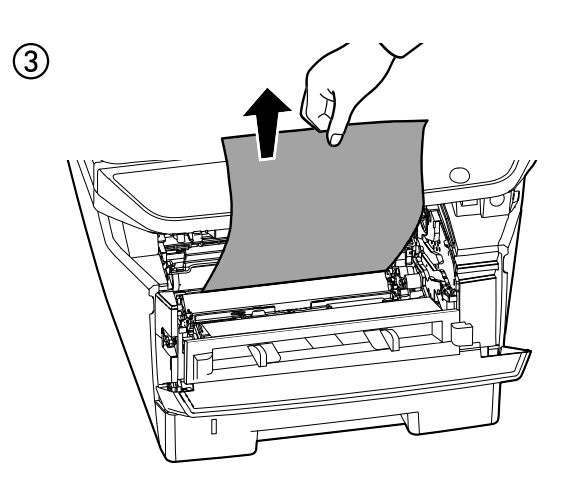

 $\bigcirc$ ∖⊚ Ć

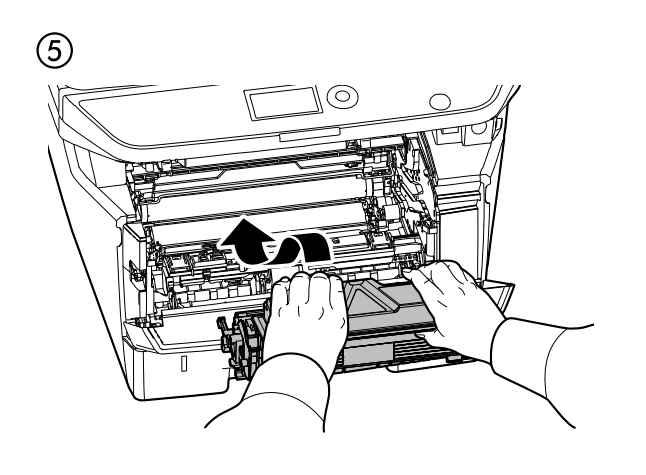

**B** 0

 $\circled{2}$ 

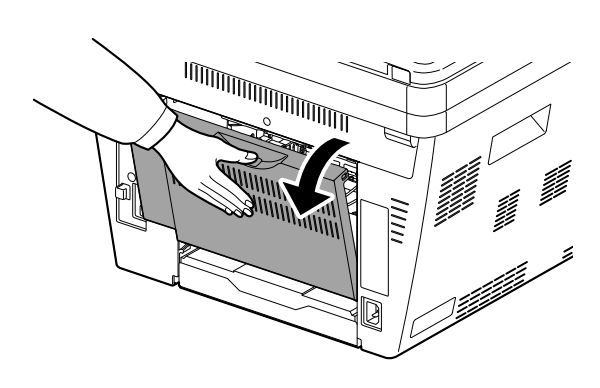

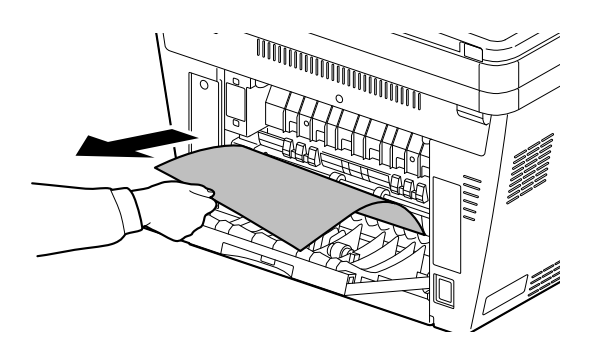

 $\circledS$ 

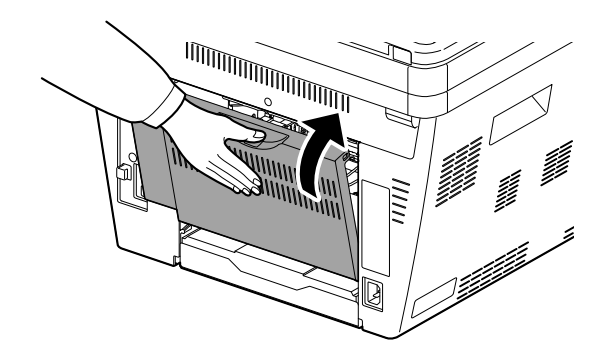

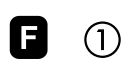

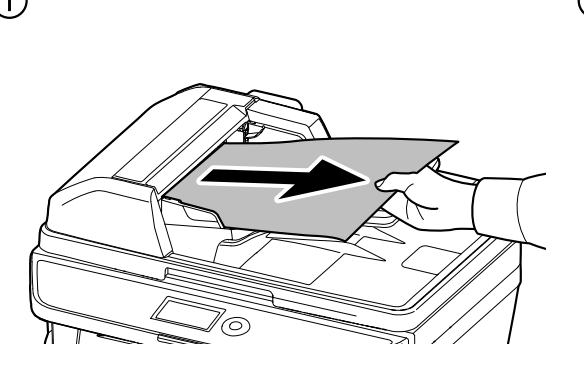

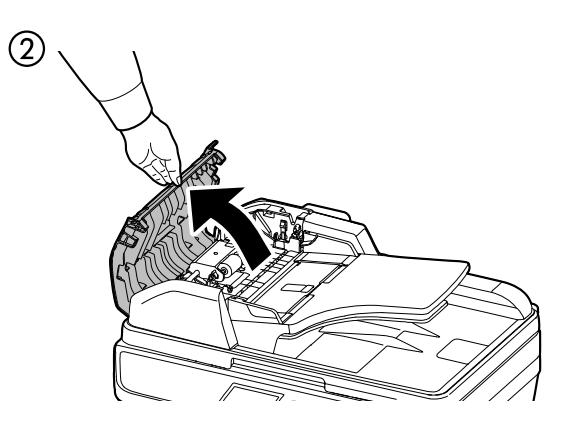

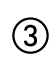

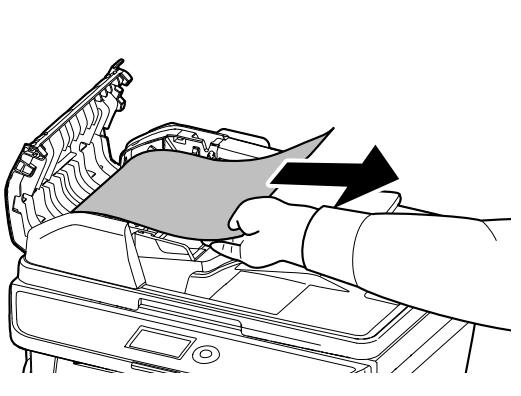

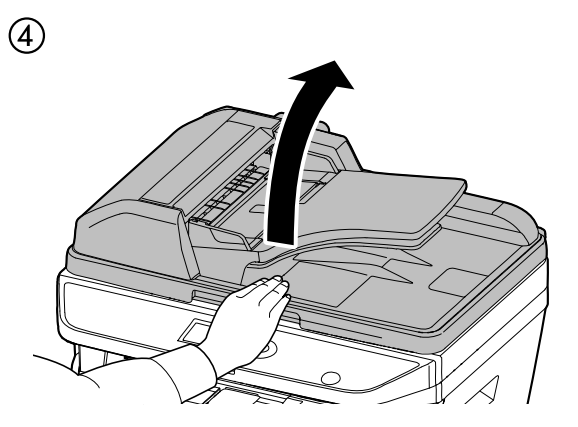

 $\circledS$ 

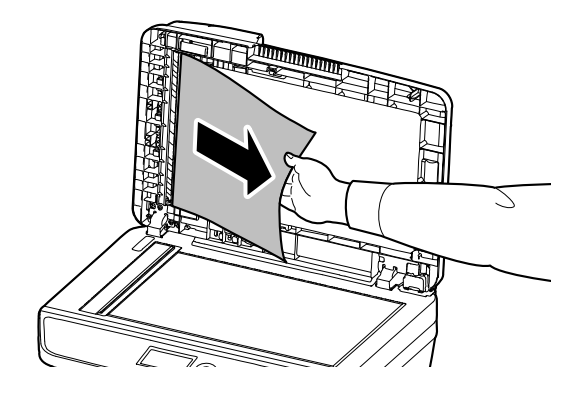

**MEMO**

**MEMO**

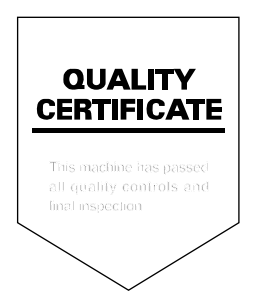